**This document outlines the device support, new features added in 4.3.0, fixed issues and open issues in e<sup>2</sup> studio 4.3.0.** 

# **1. Project Generator Support**

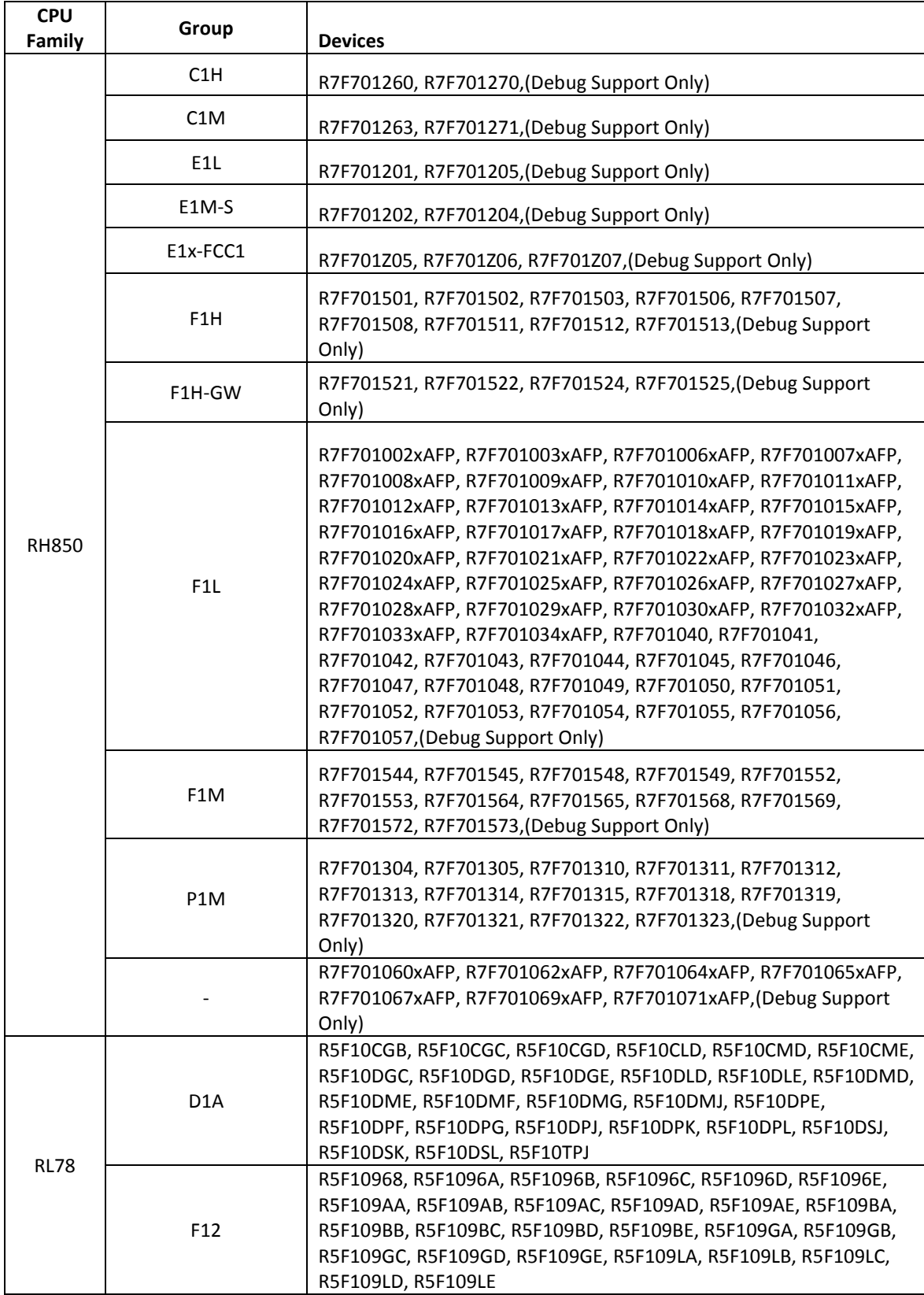

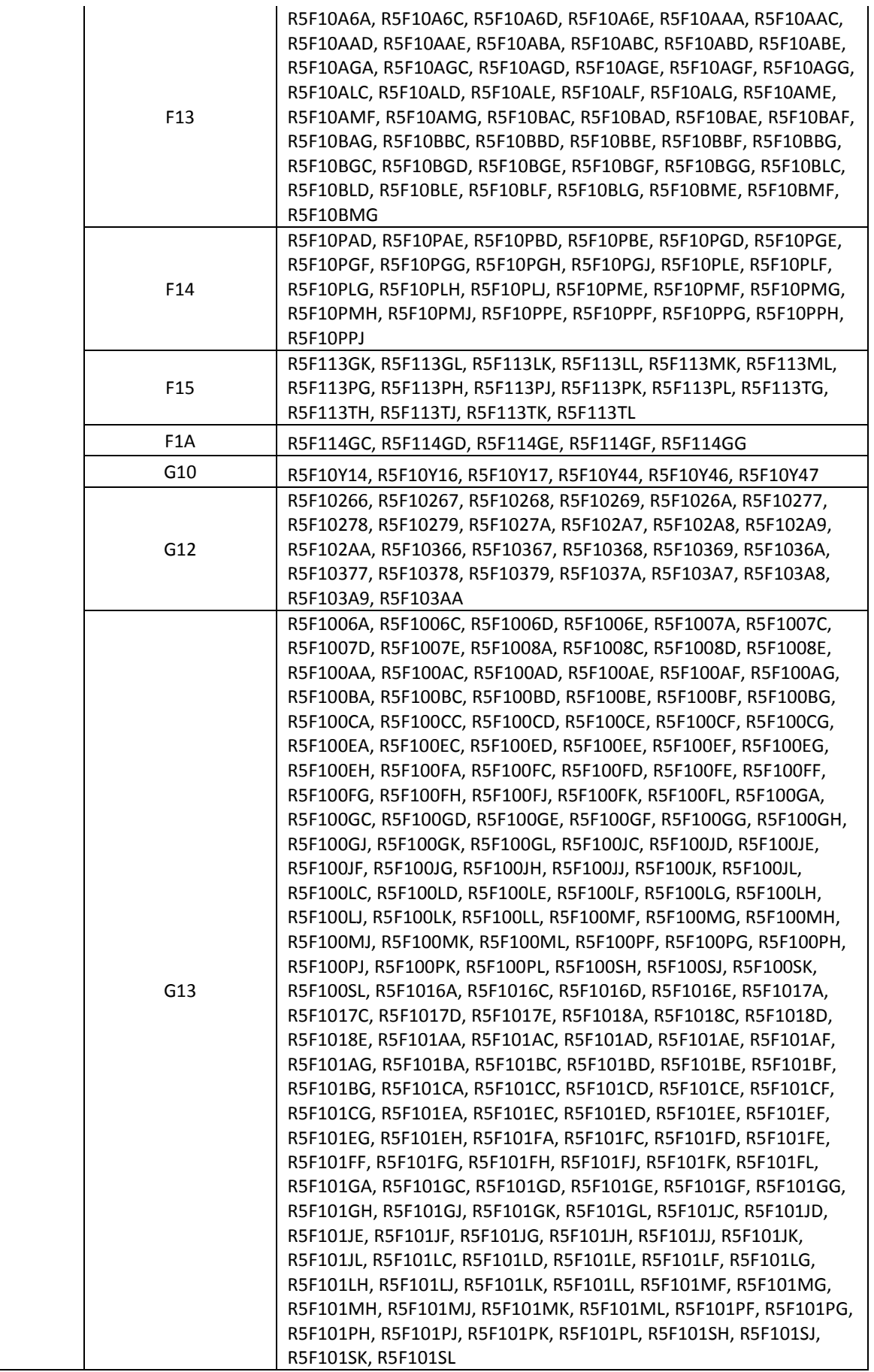

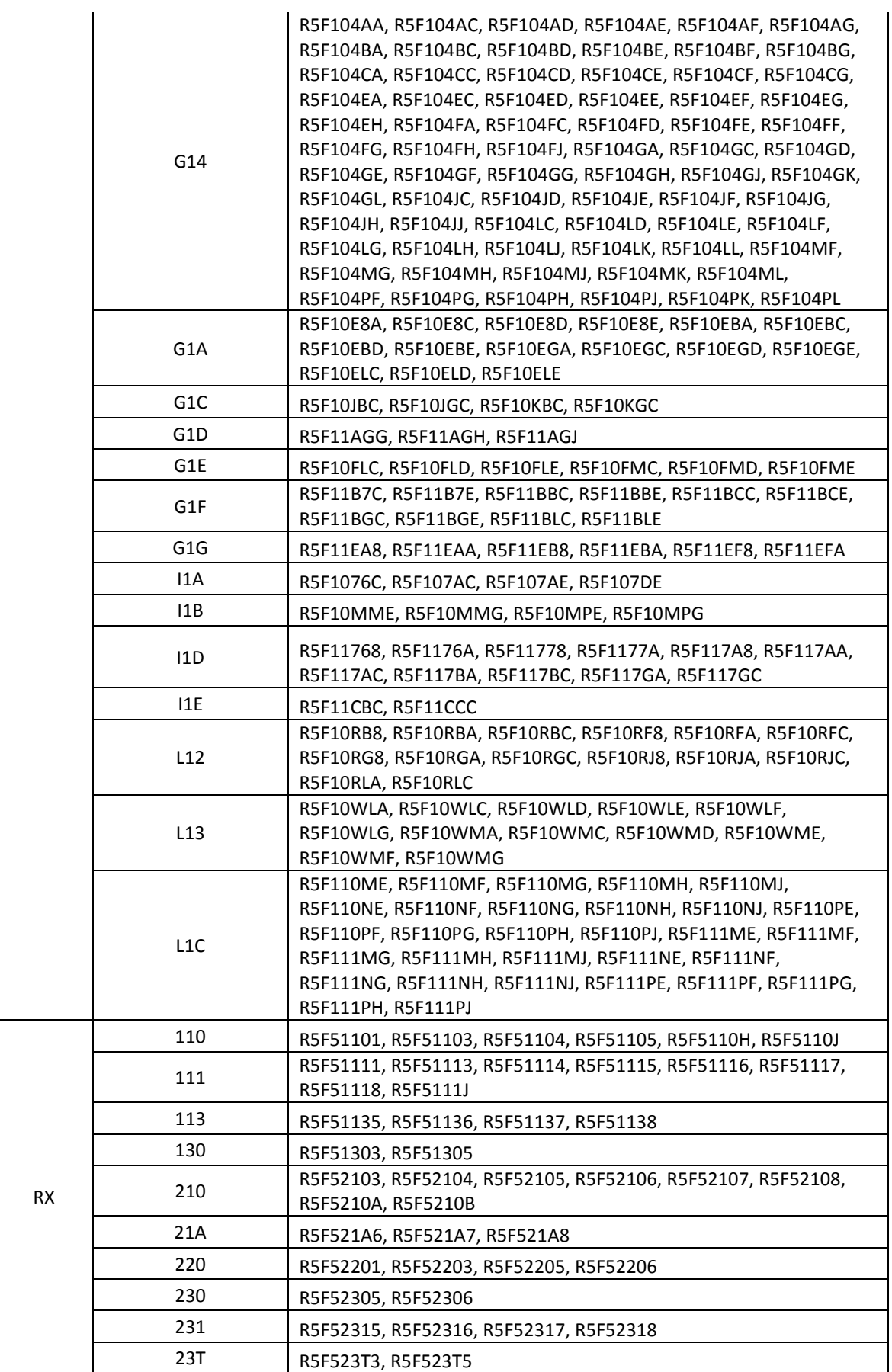

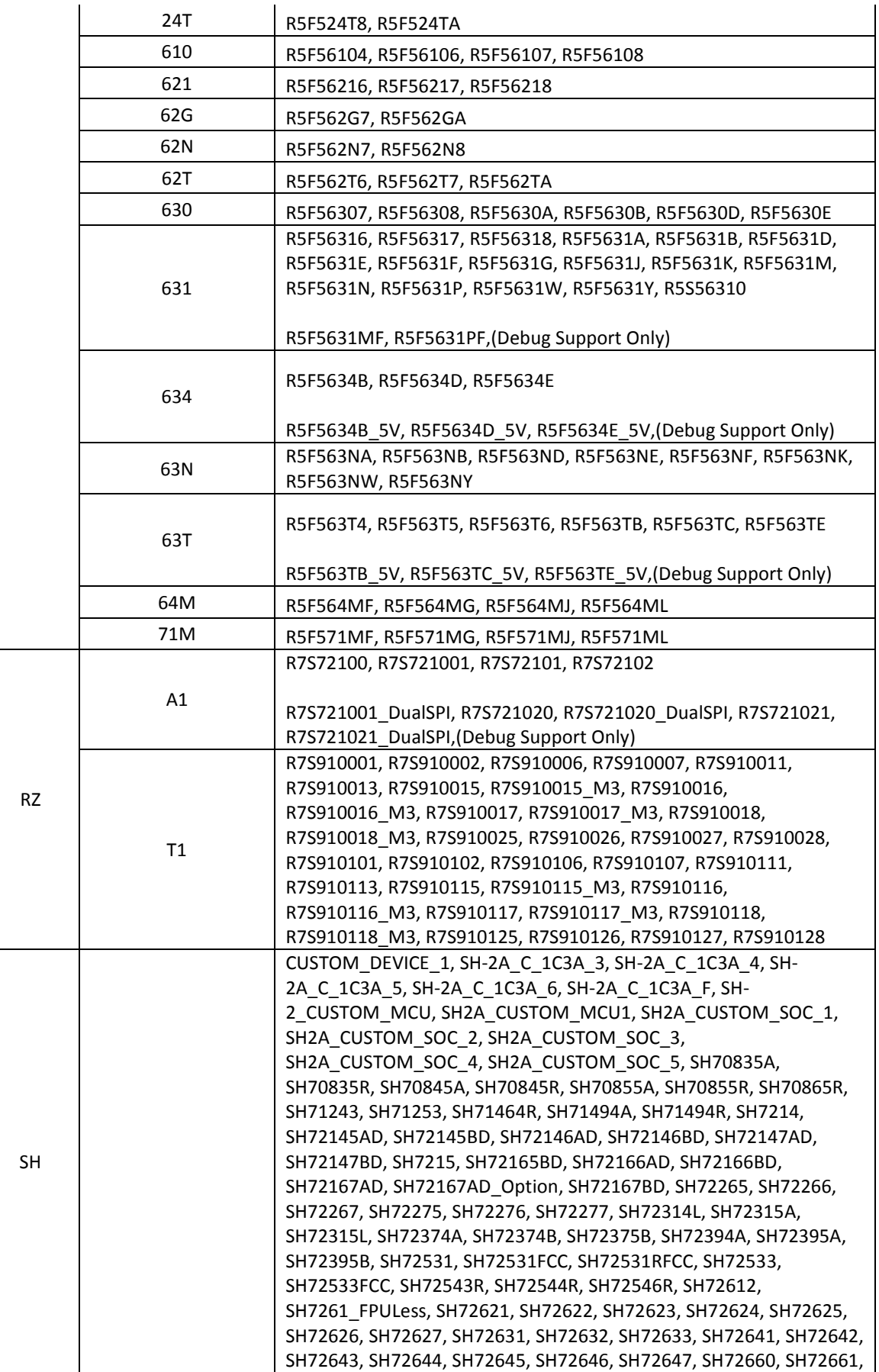

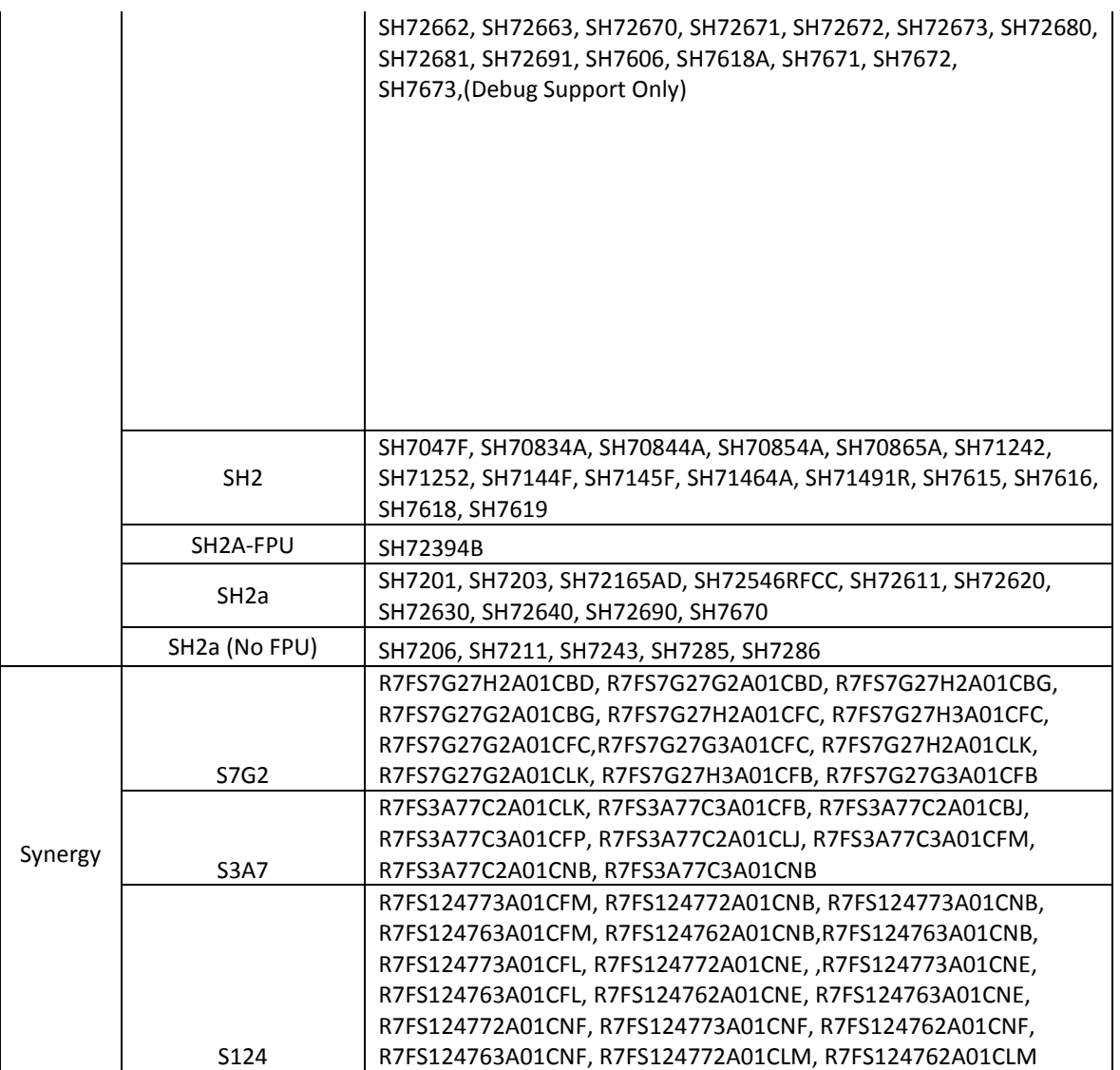

# **2. Code Generator Support**

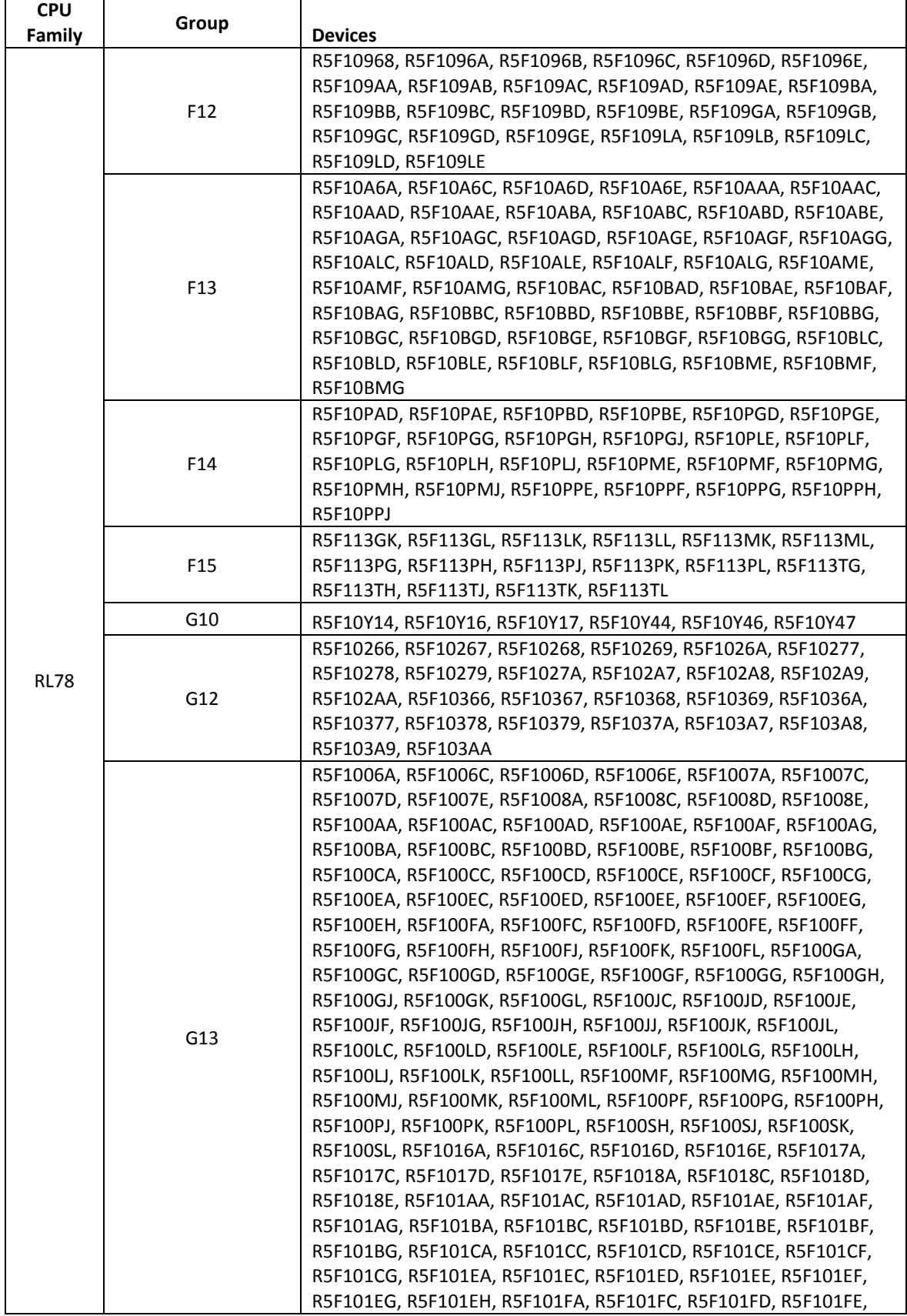

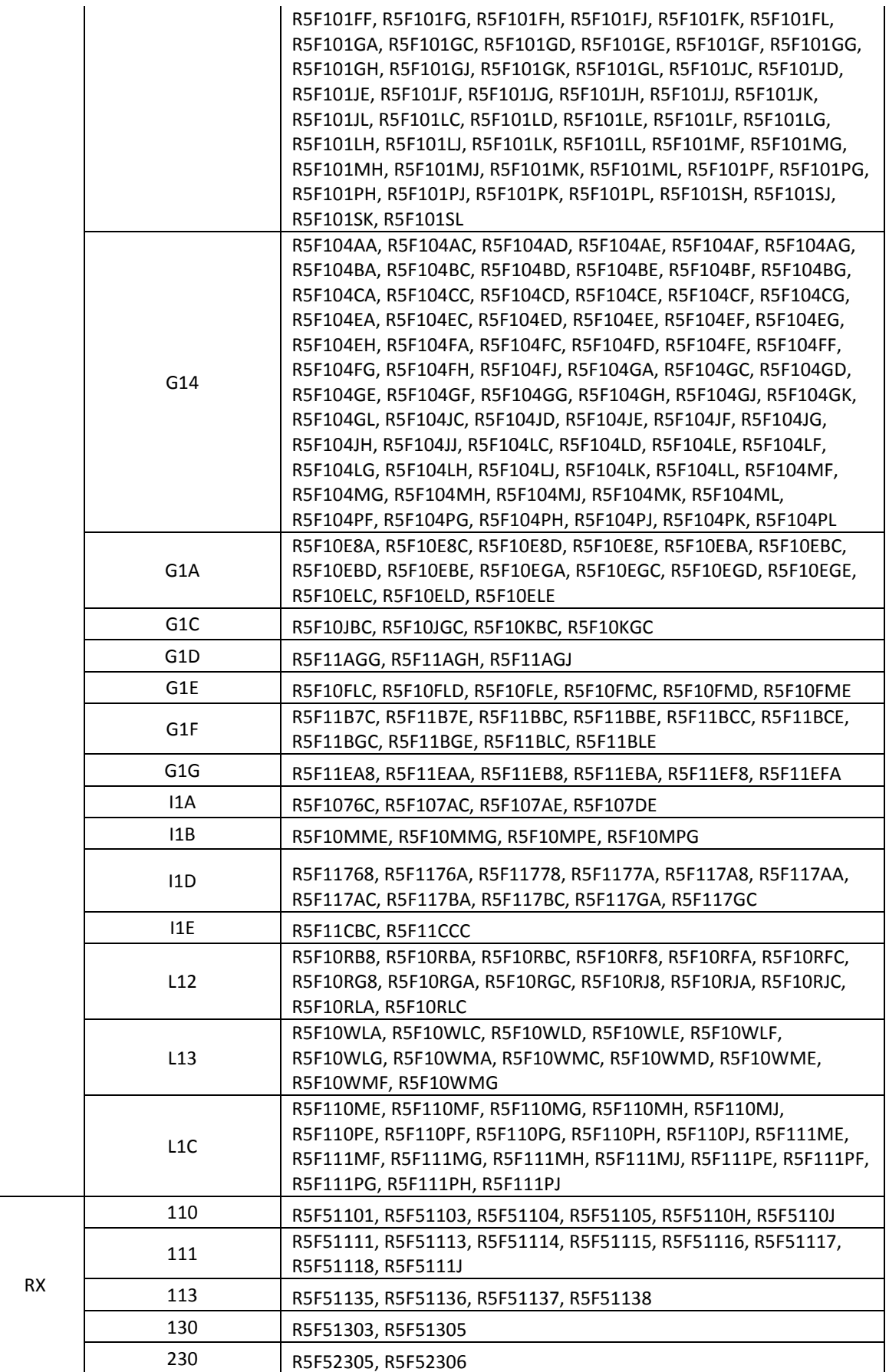

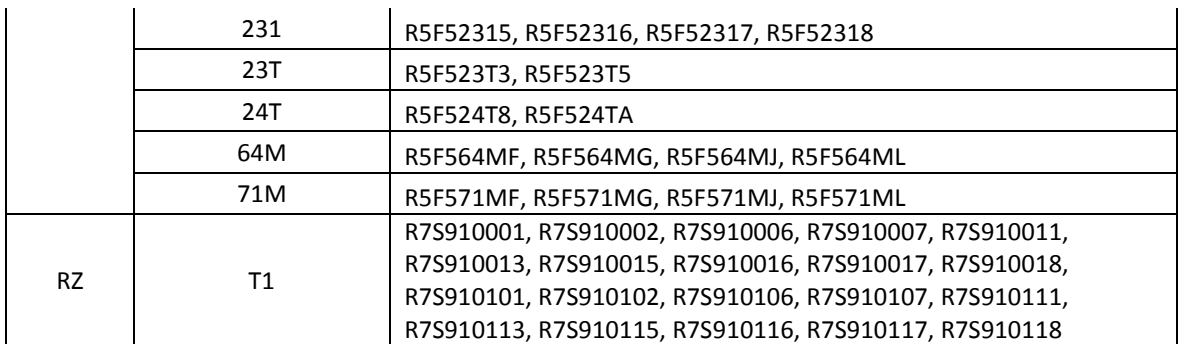

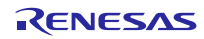

#### **3. Current Smart Manual support**

Smart manual support is delivered independently of e<sup>2</sup> studio releases when available. The following devices are available as of the 26<sup>th</sup> of January, 2016.

- RX62G
- RX62T
- RX63N
- RX63T
- RX64M
- RX71M
- RX110
- RX111
- RX113
- RX210
- RX220
- RX631

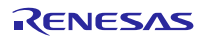

# **4. What is new in 4.3.0?**

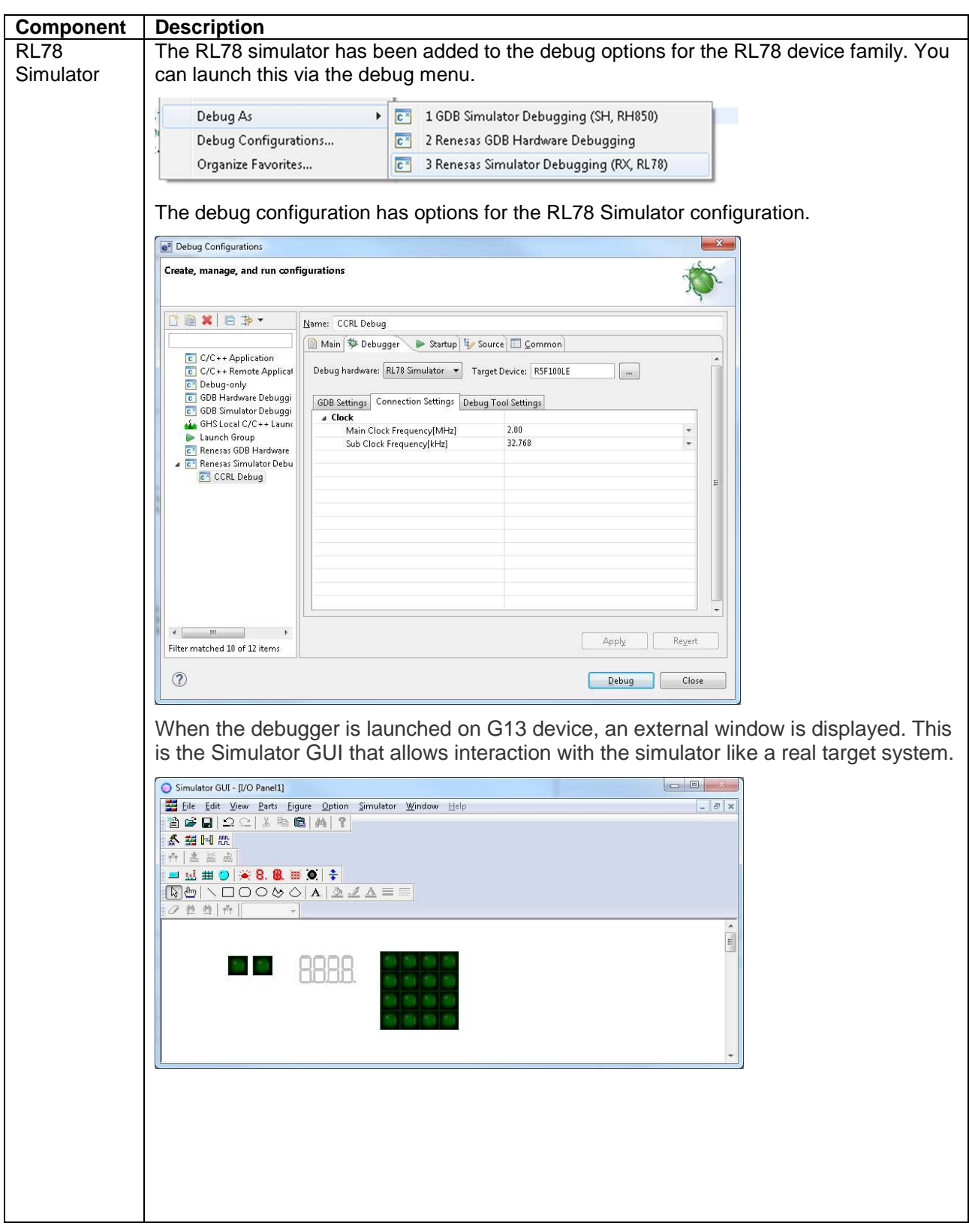

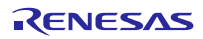

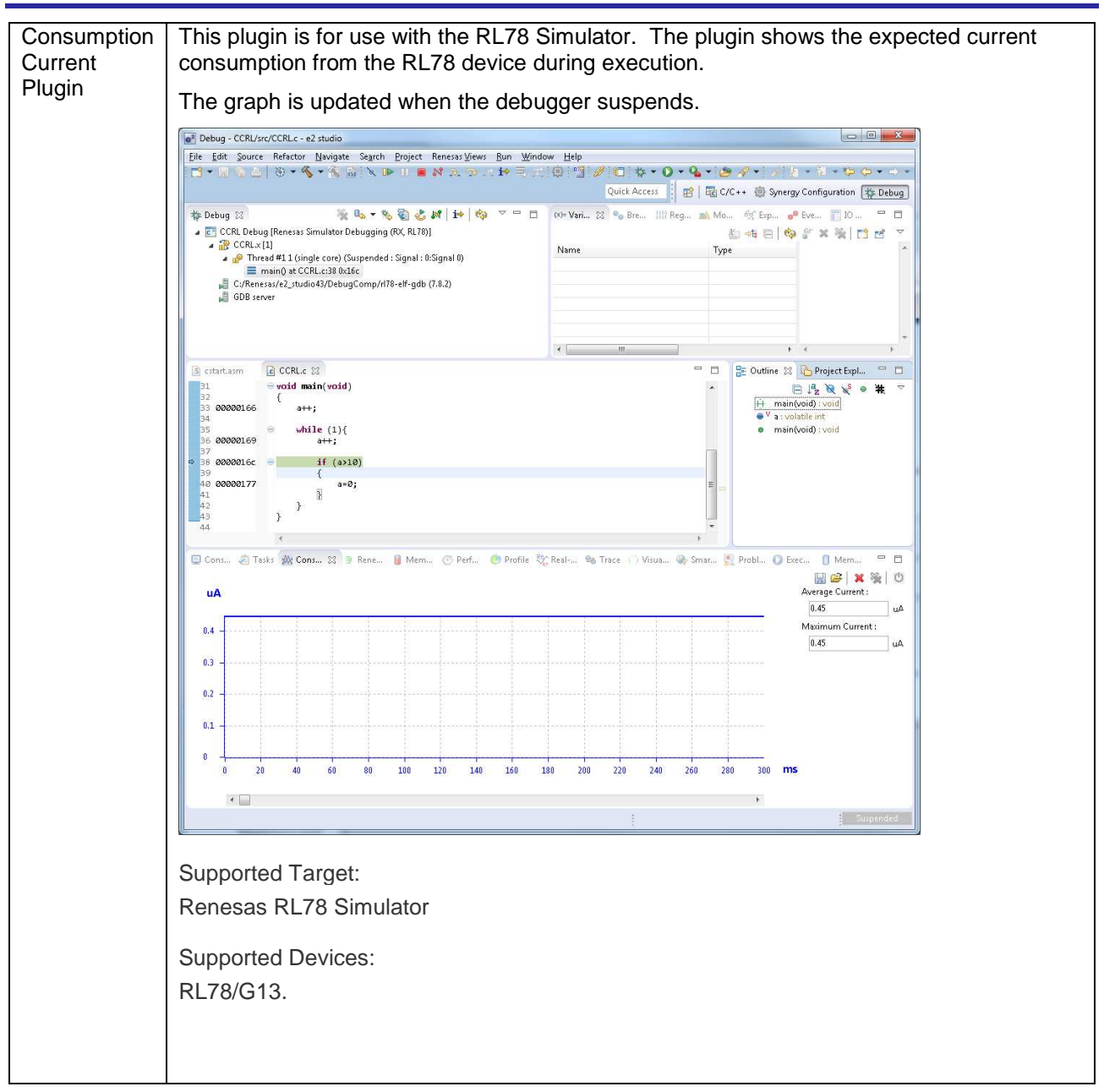

# **5. Useful workarounds and information for 4.3**

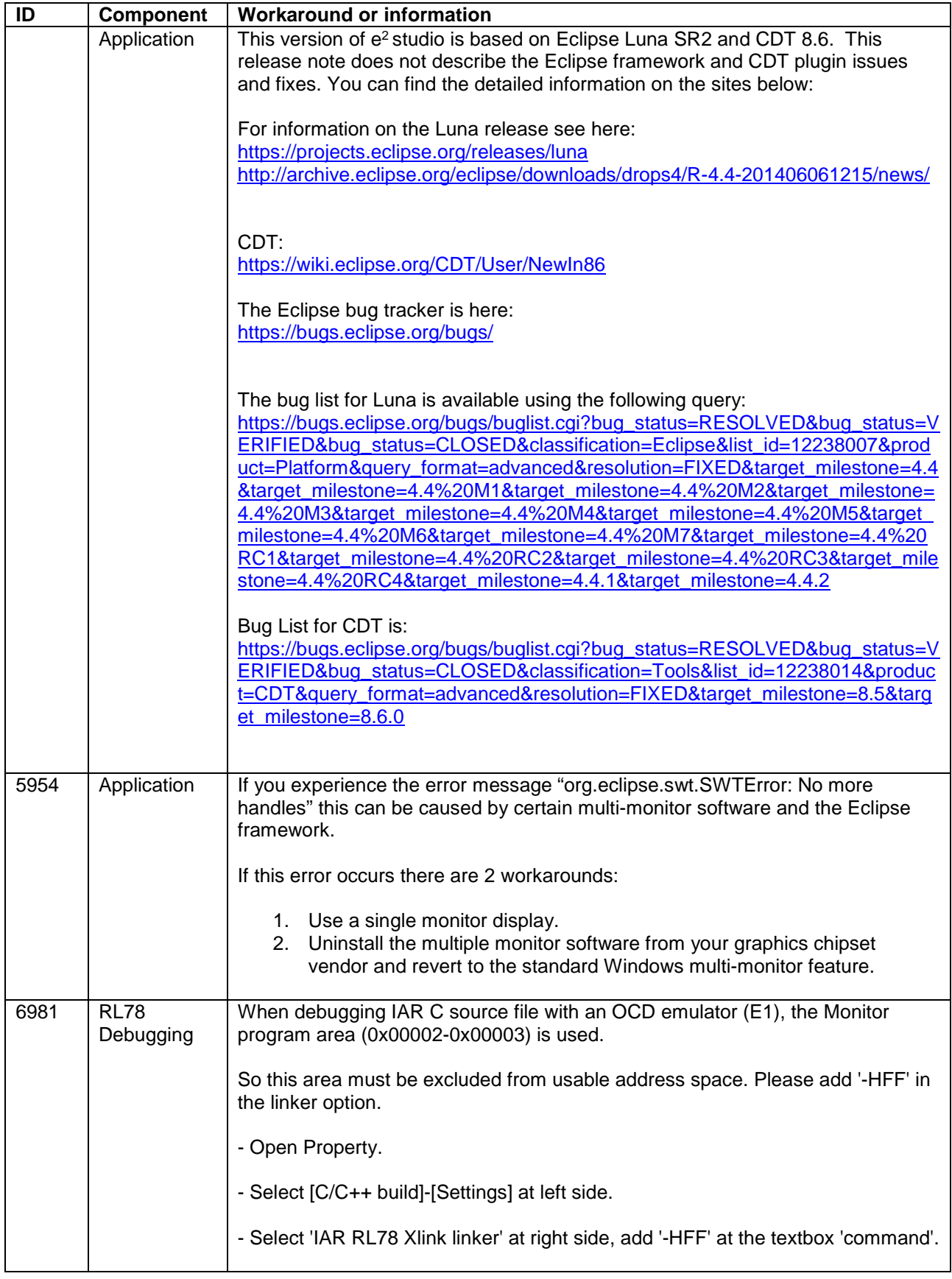

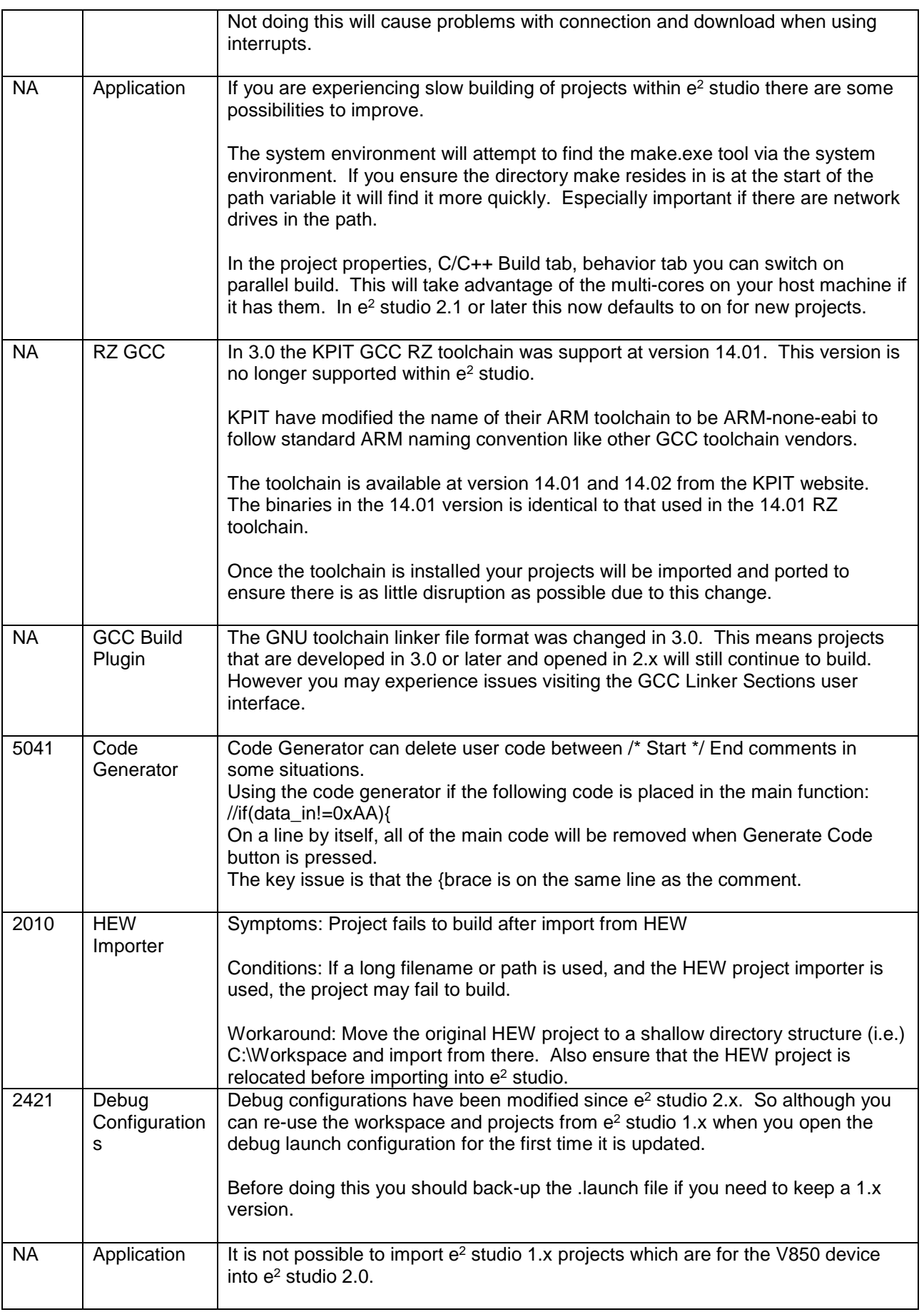

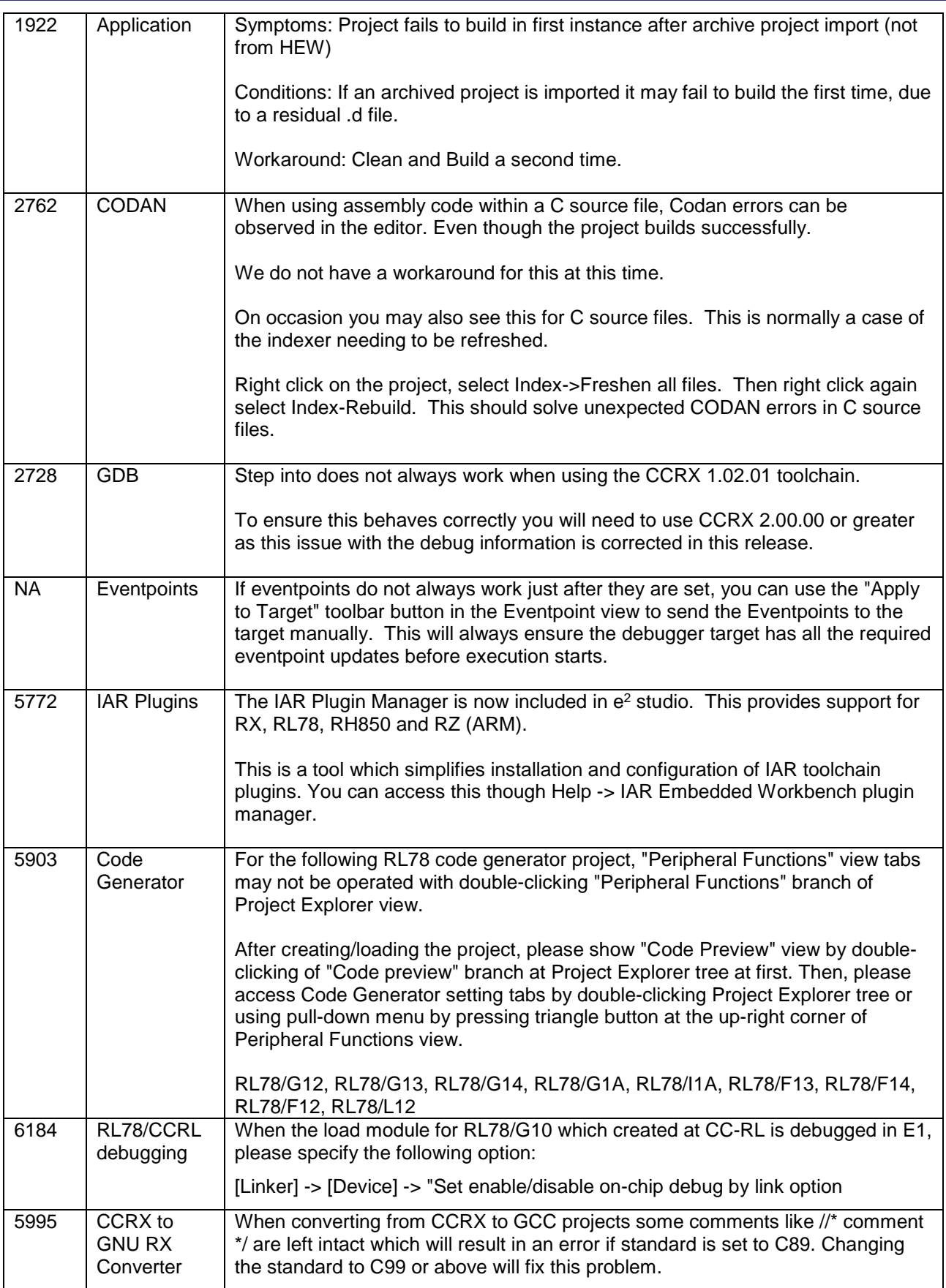

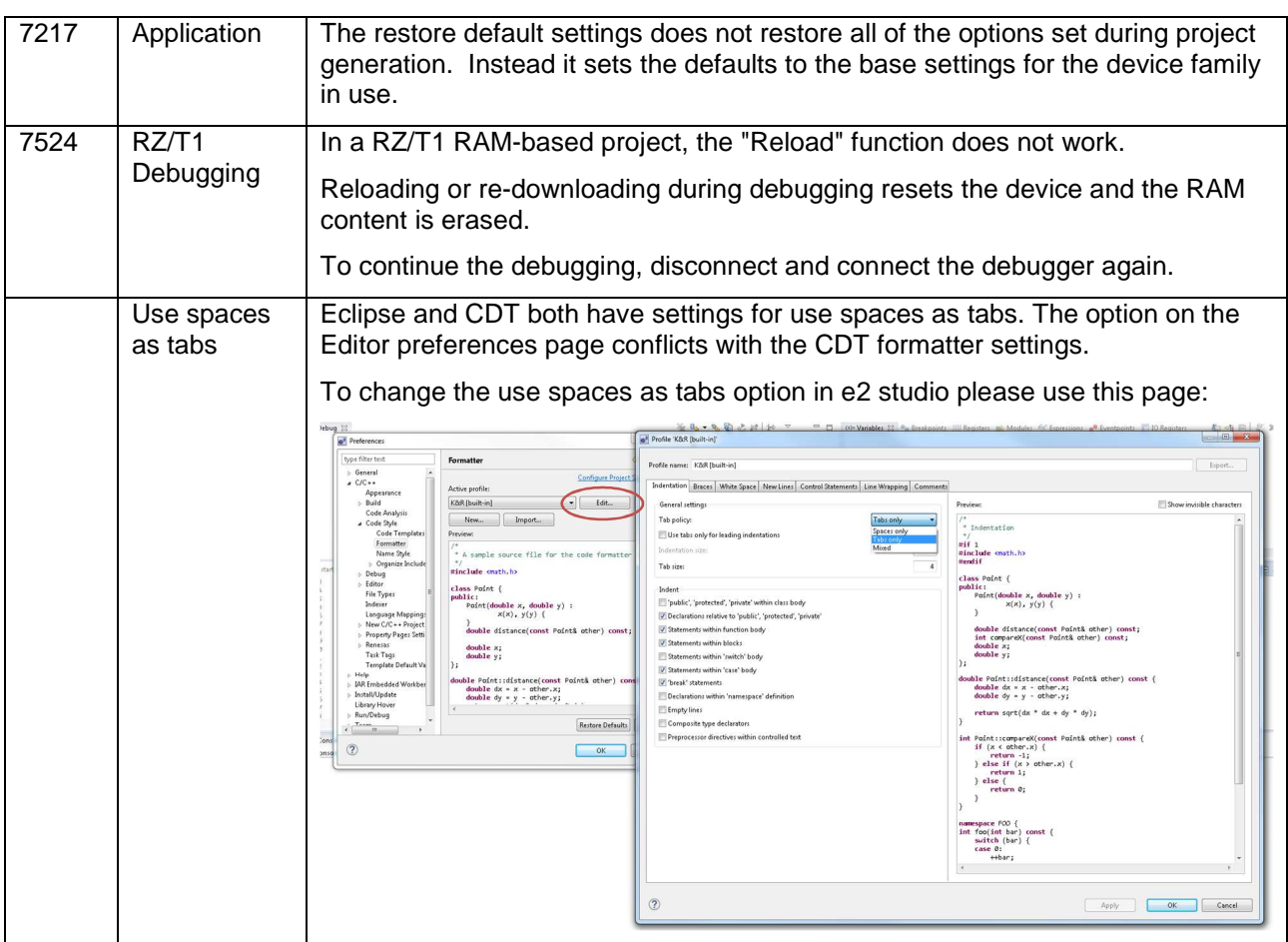

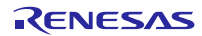

#### **6. Fixed issues in 4.3.0.7**

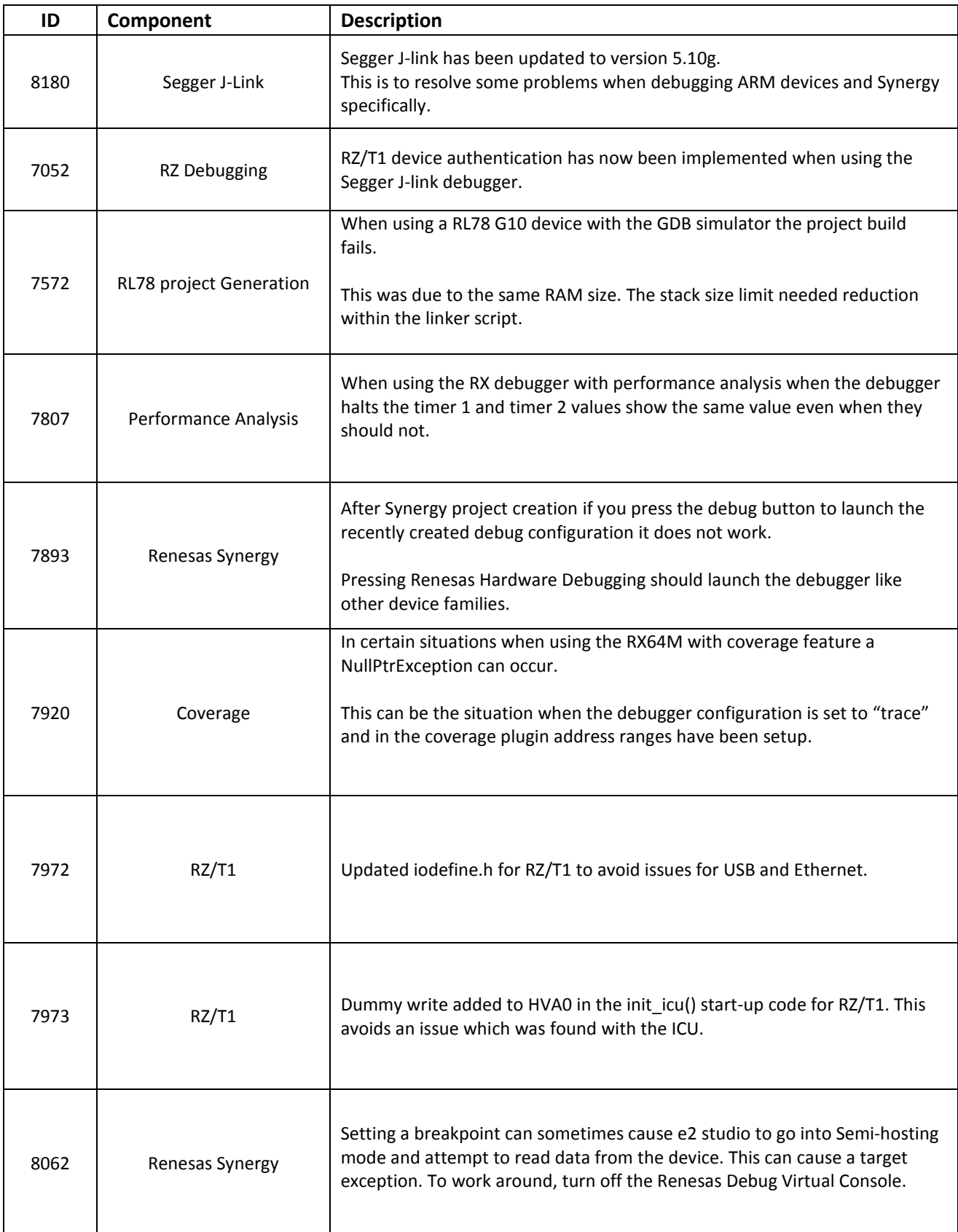

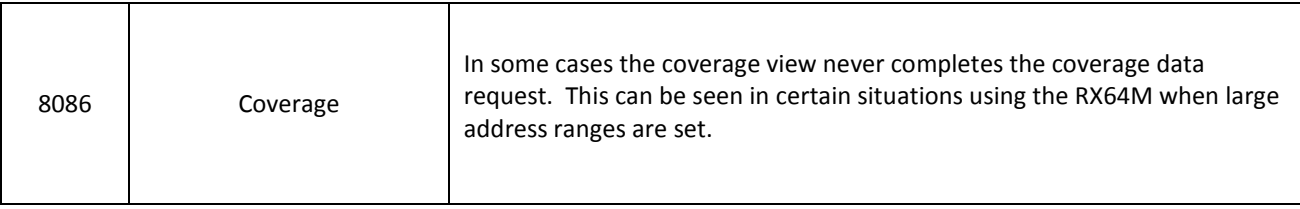

# **7. Open issues in 4.3.0.7**

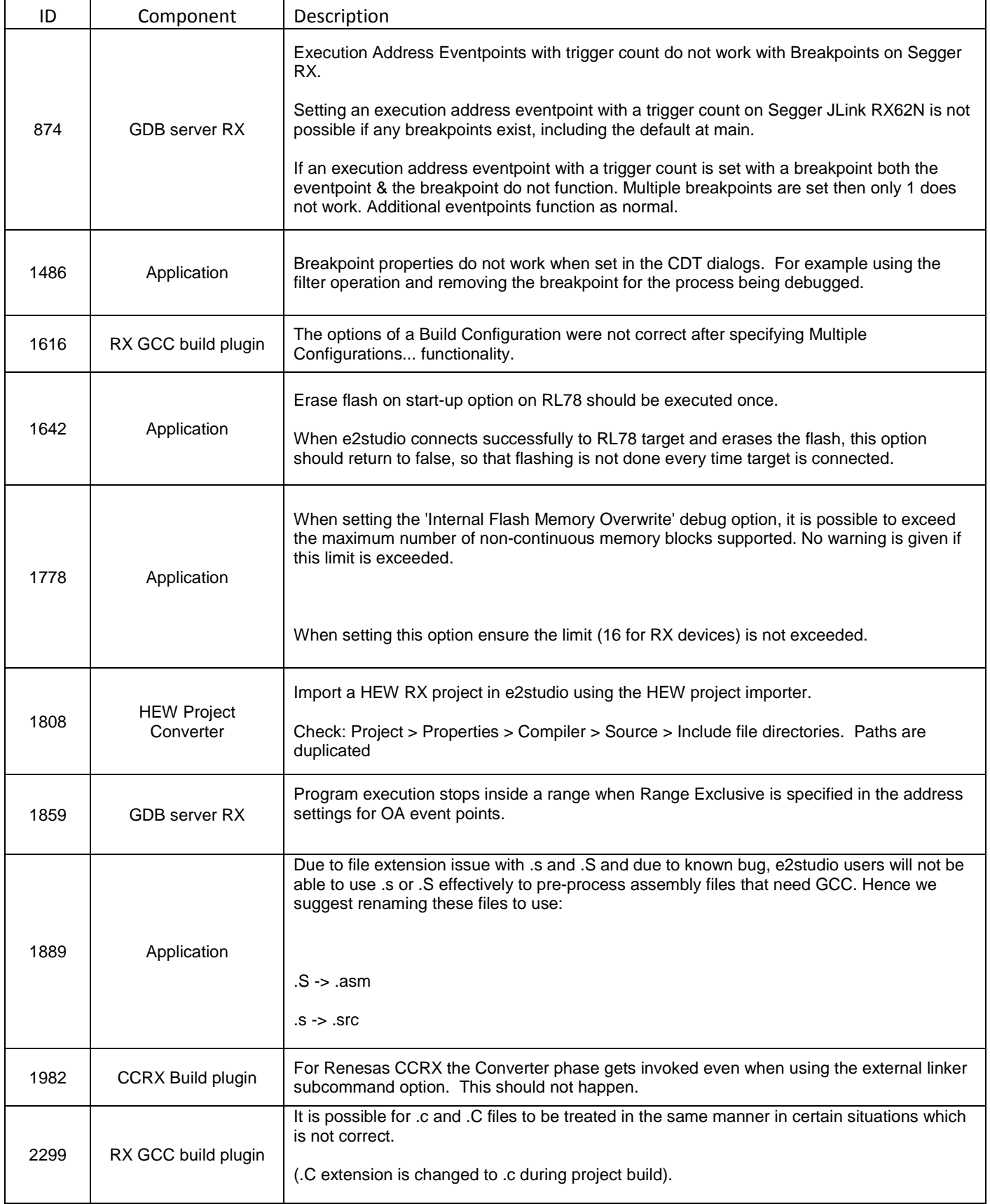

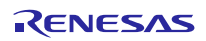

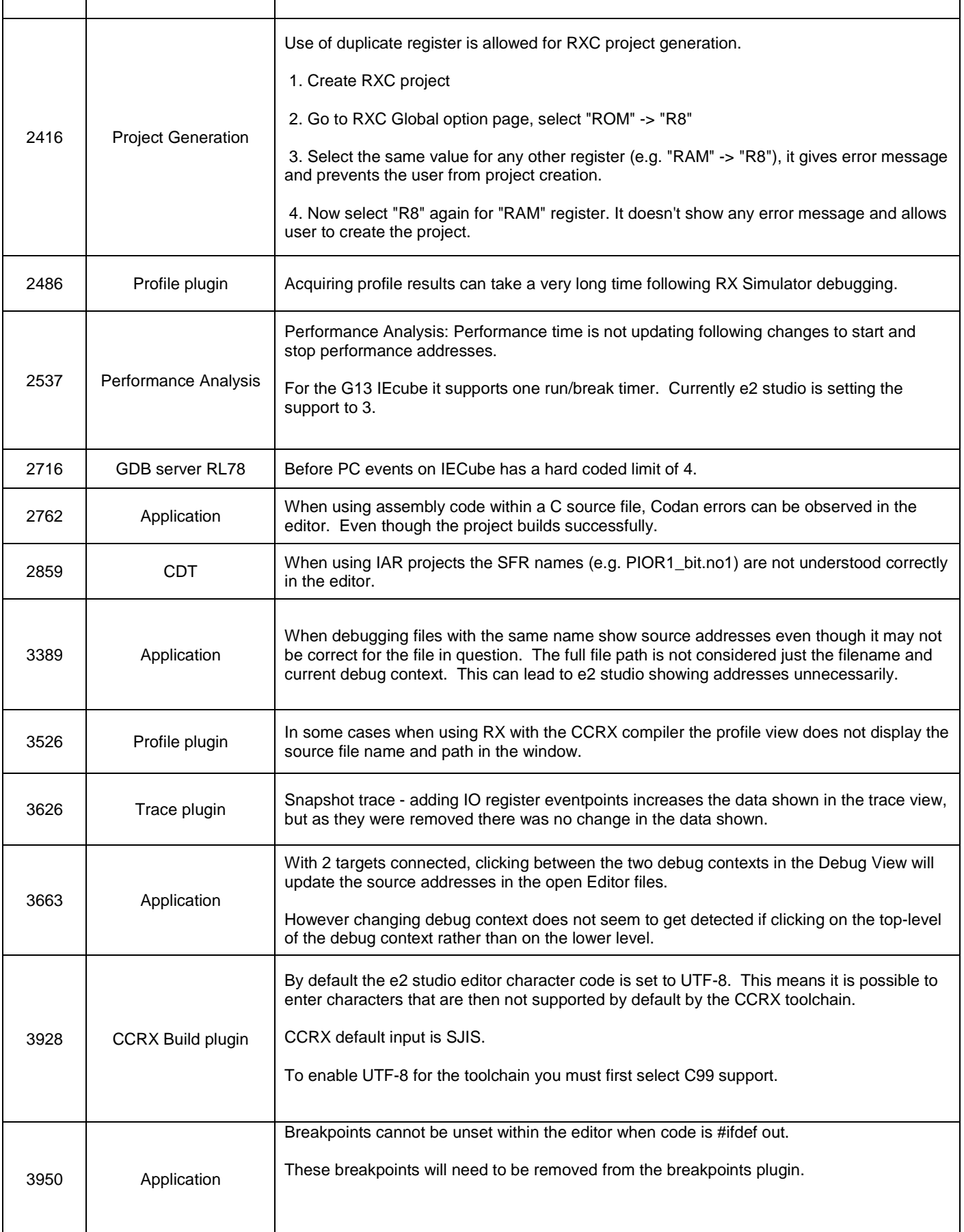

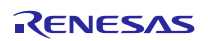

i.

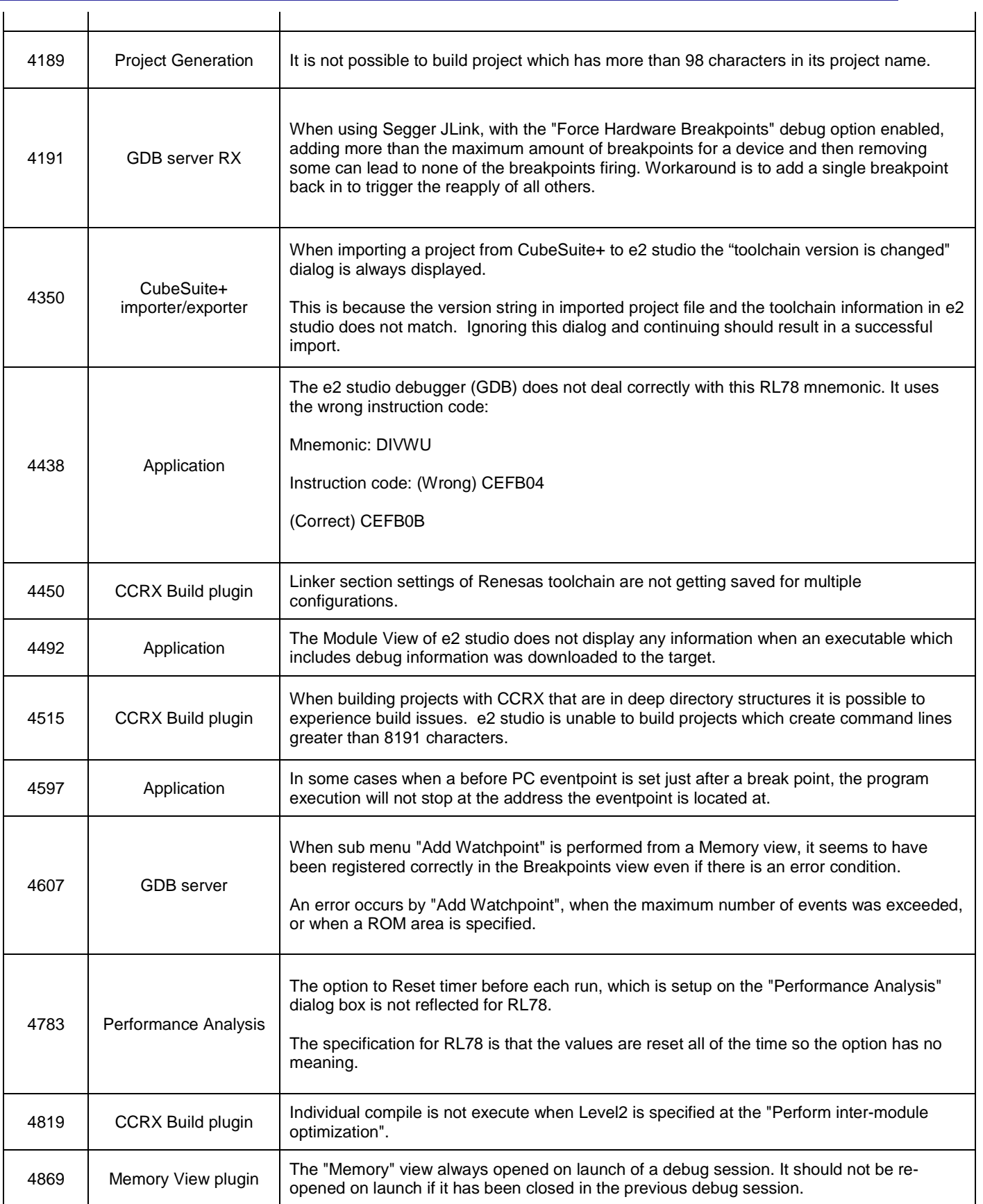

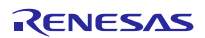

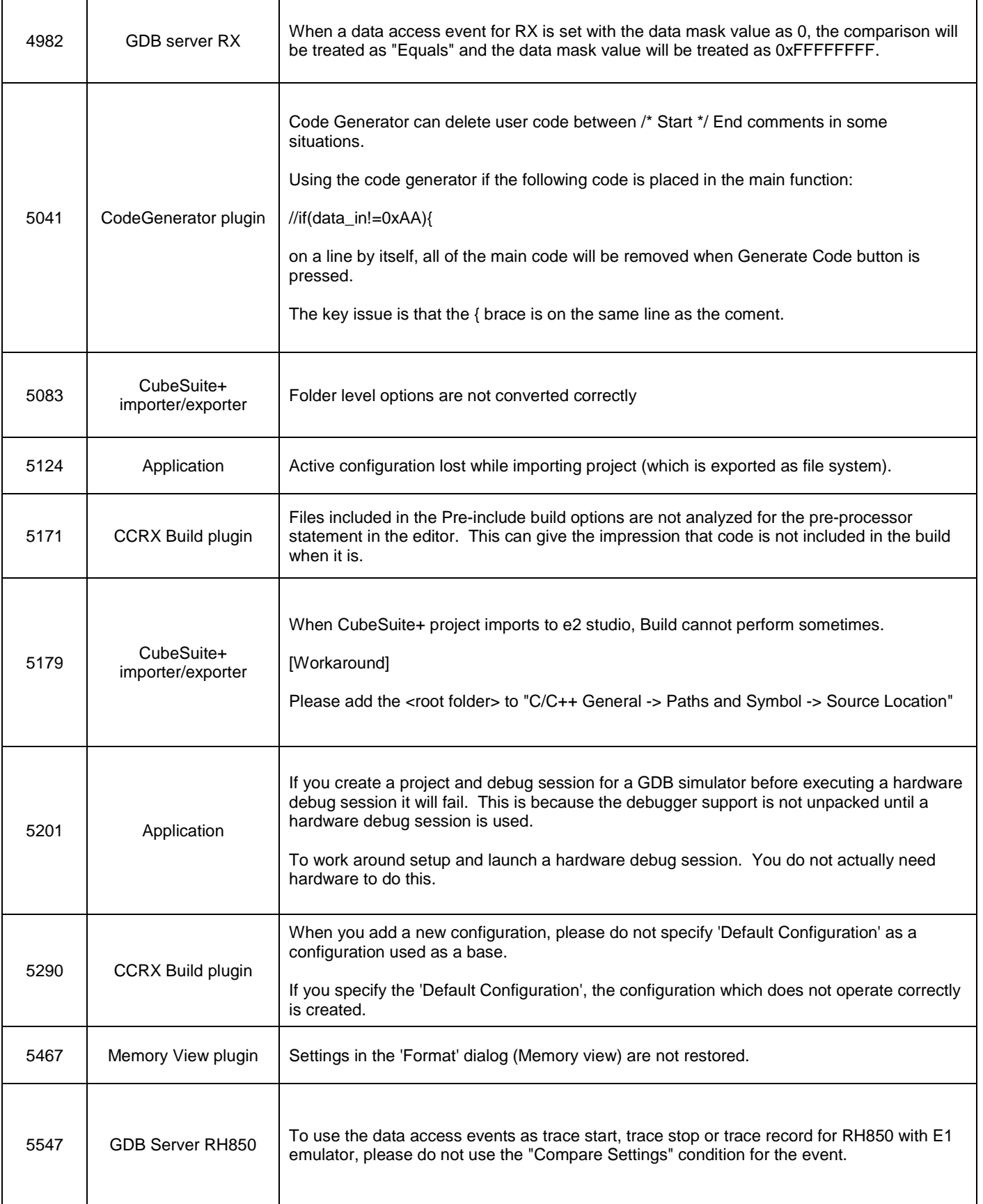

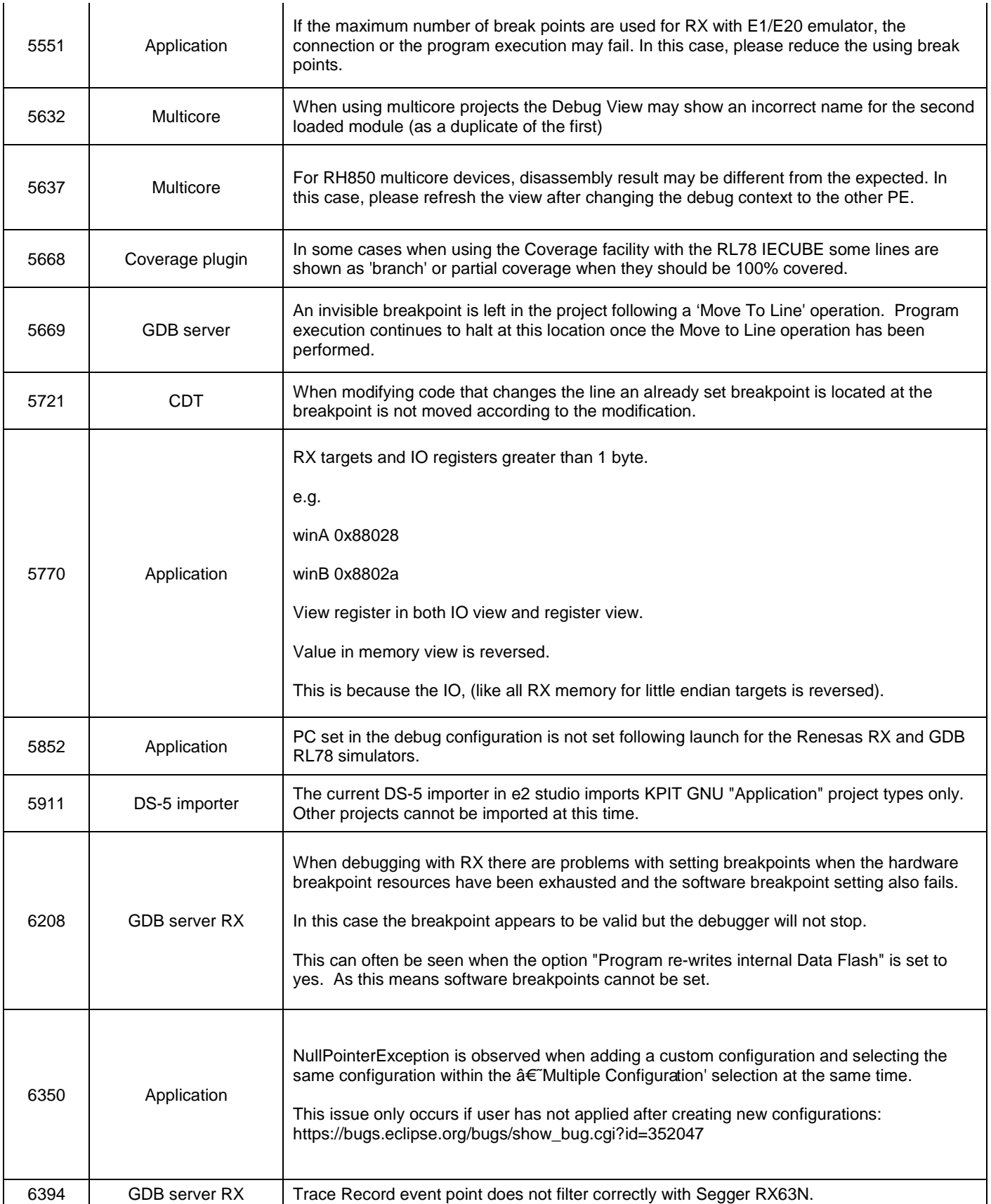

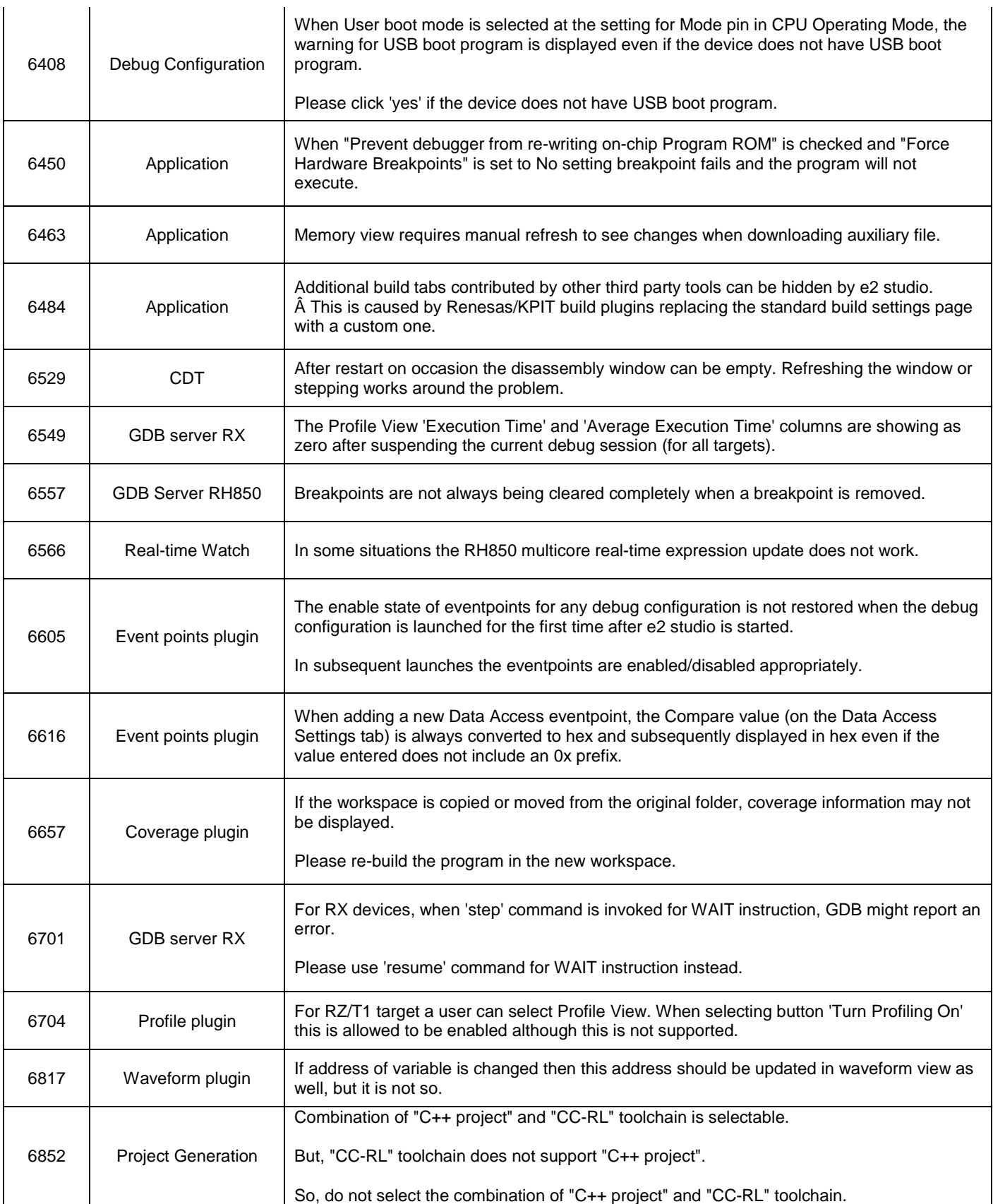

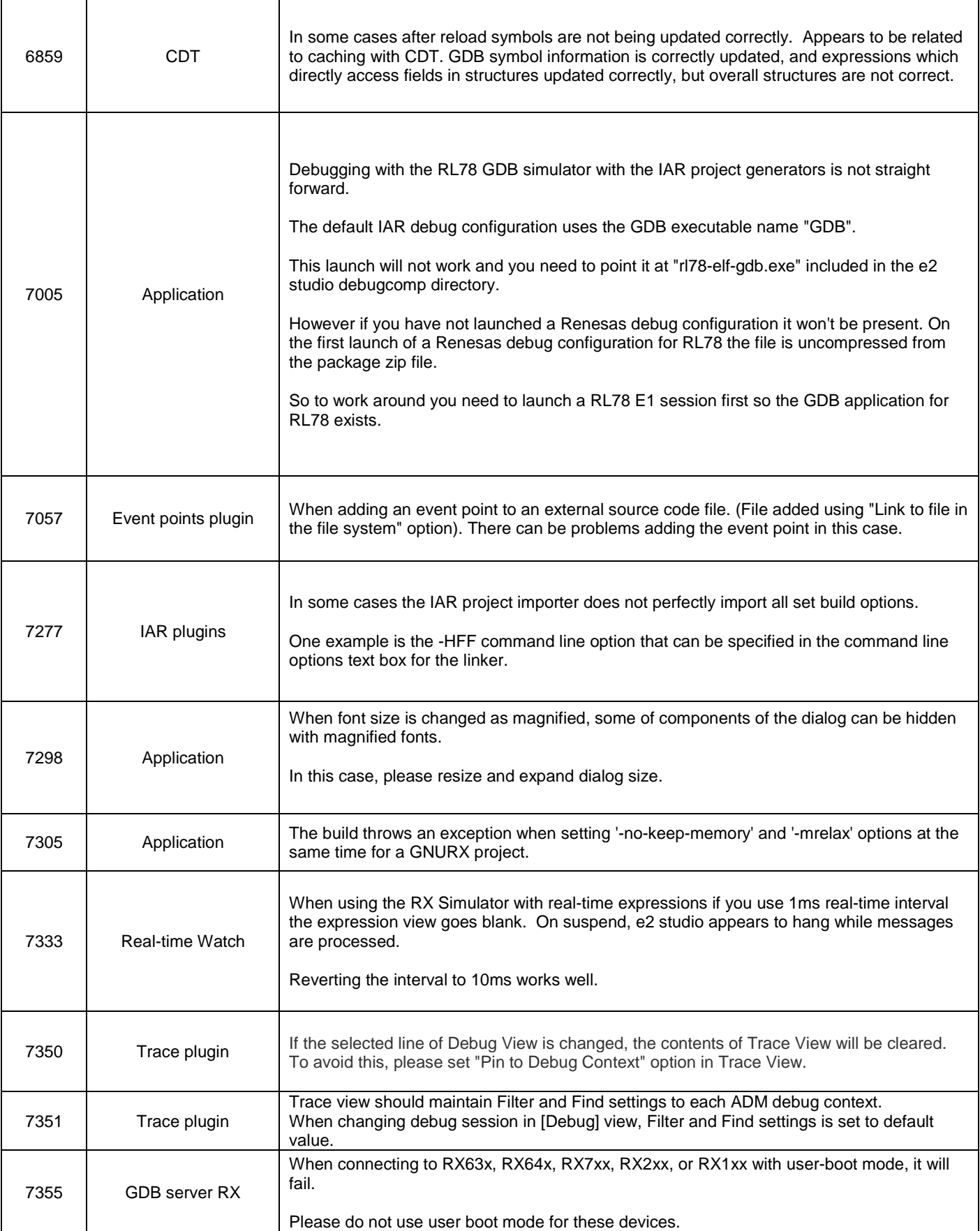

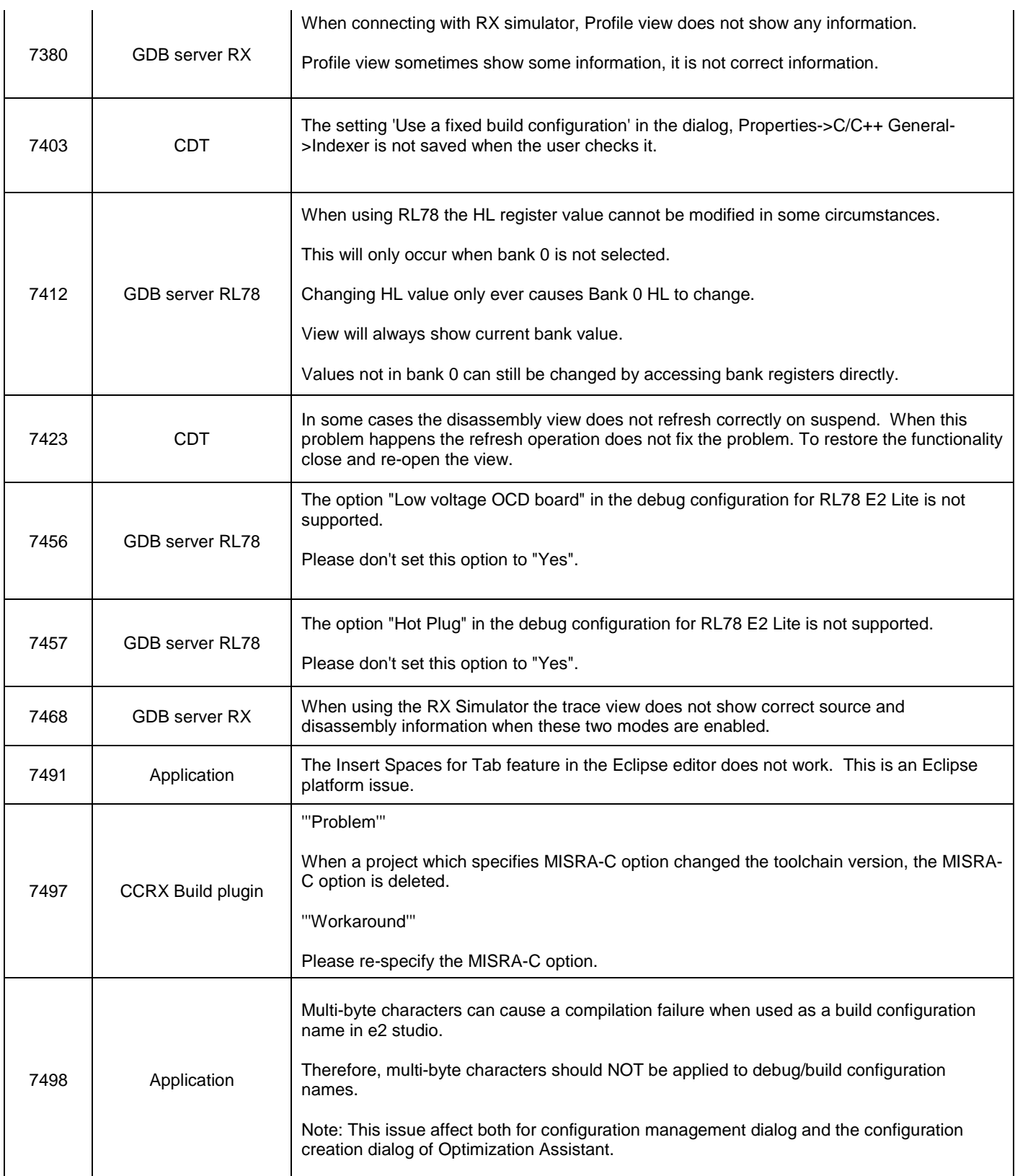

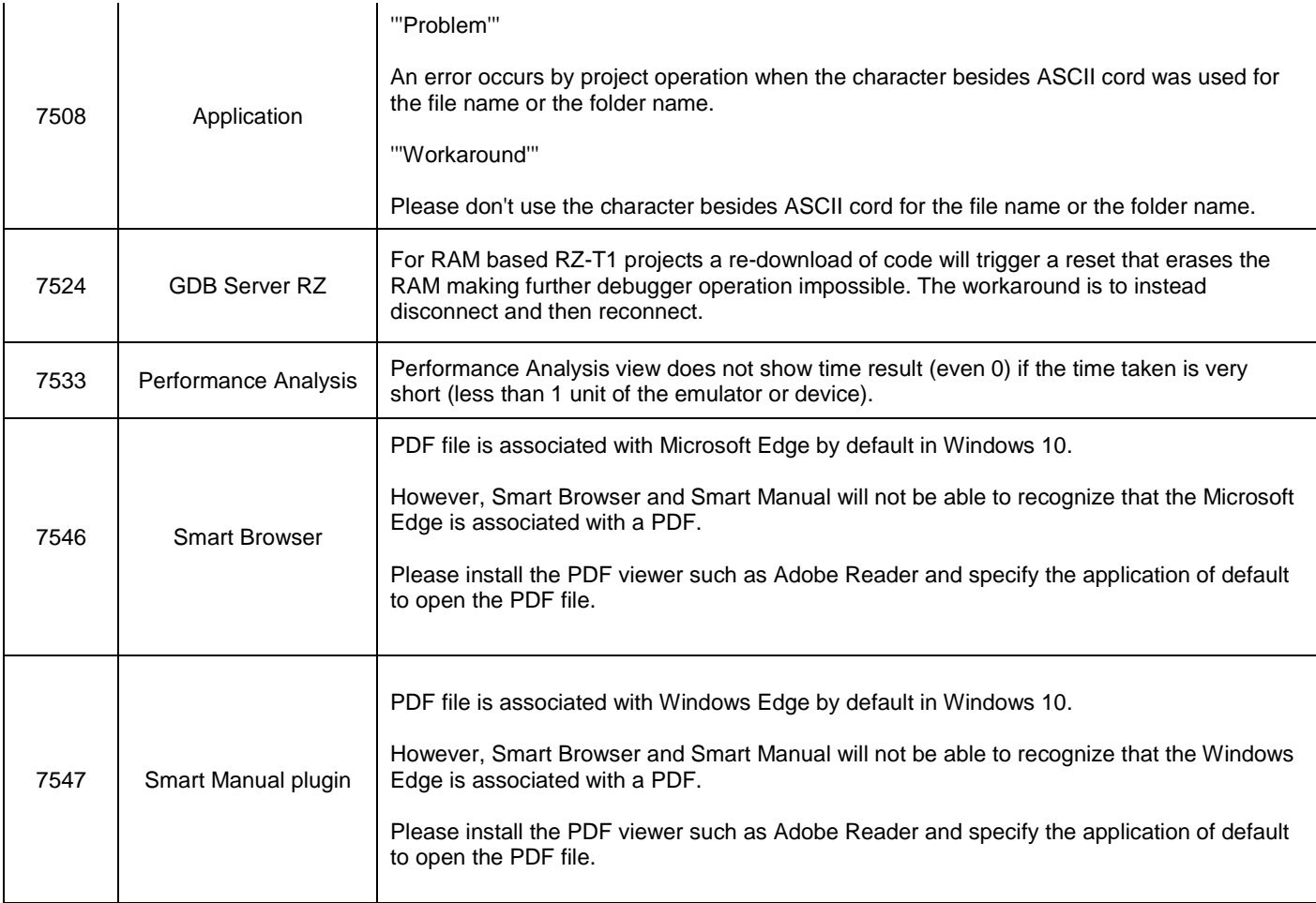

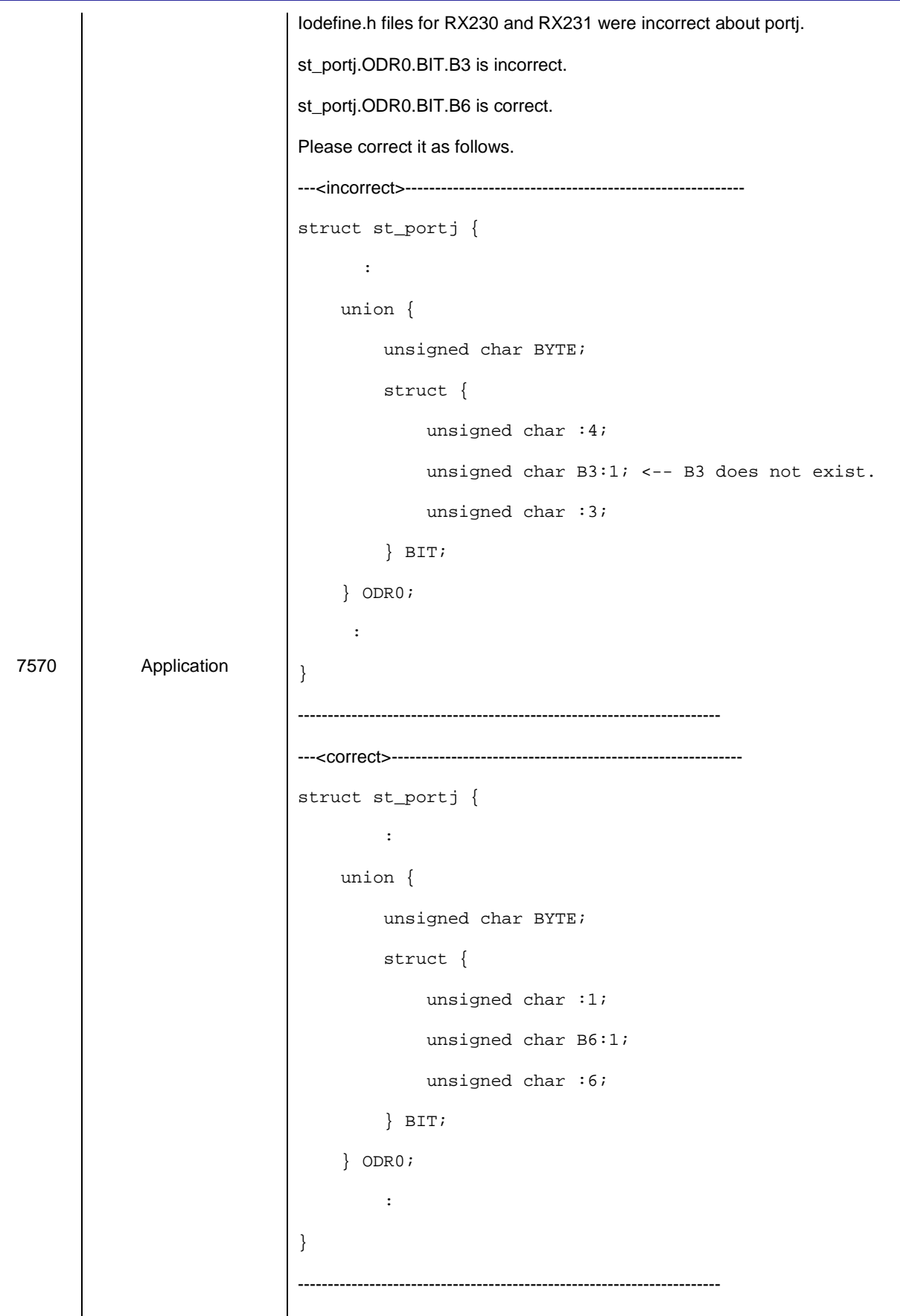

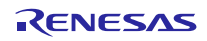

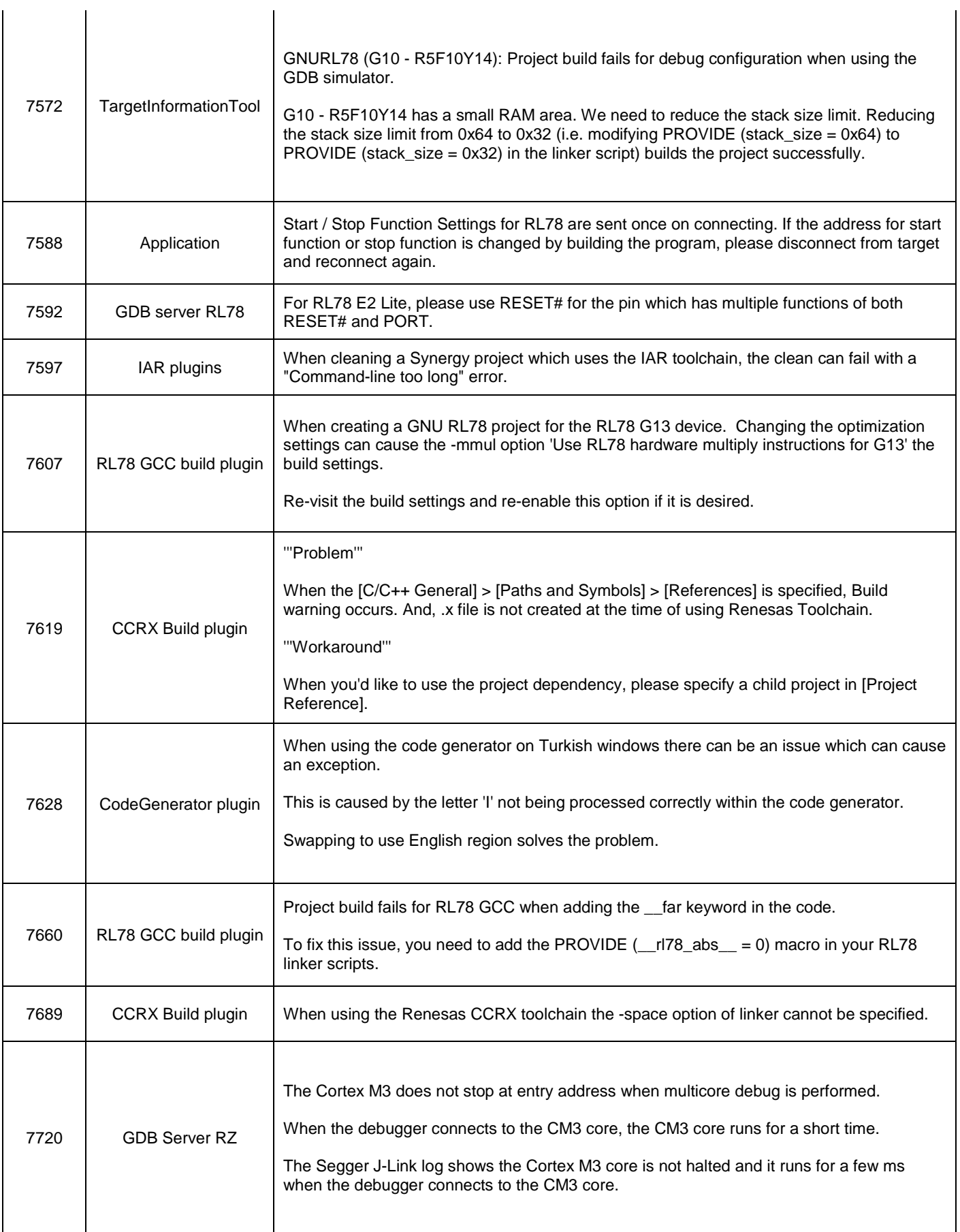

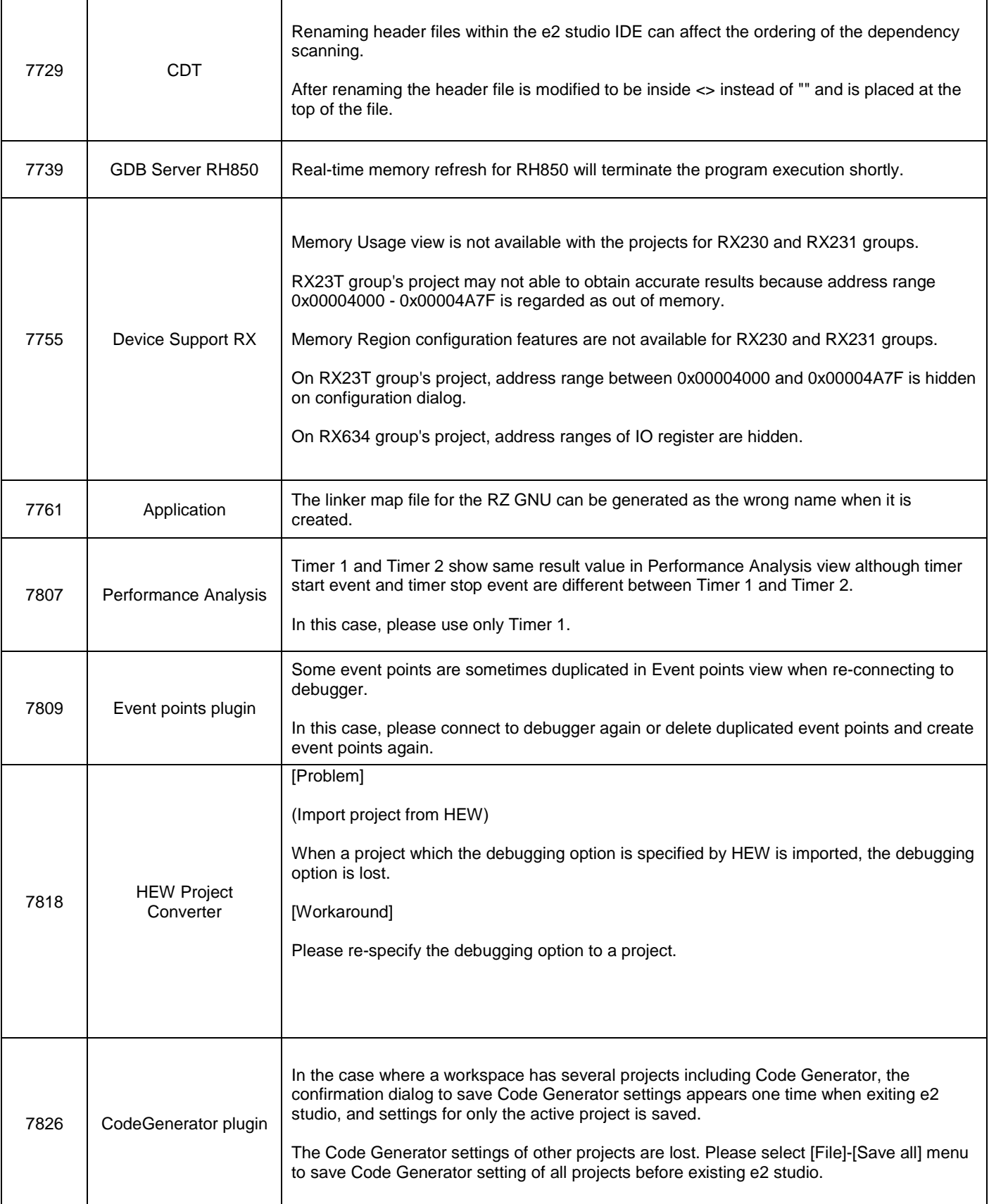

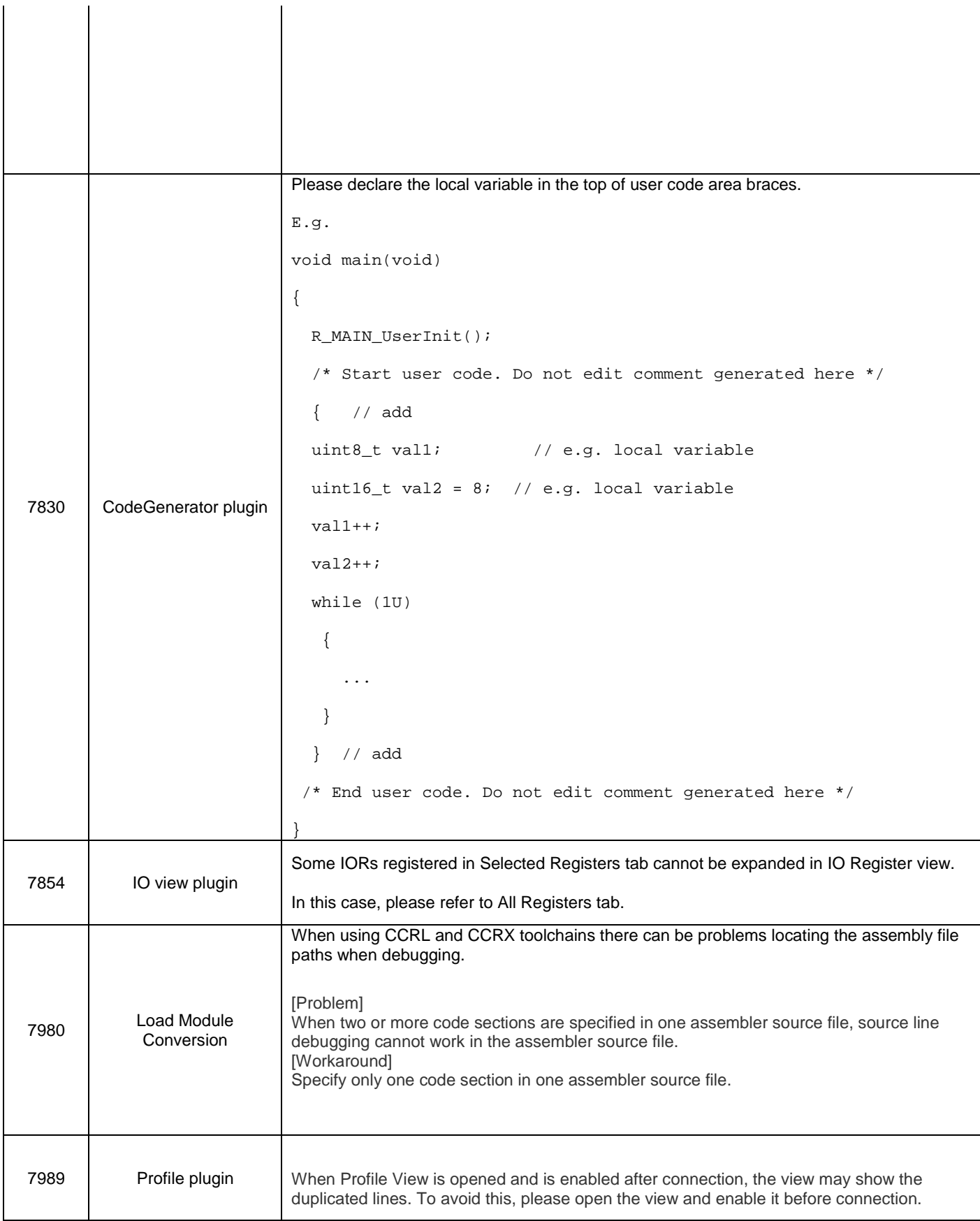

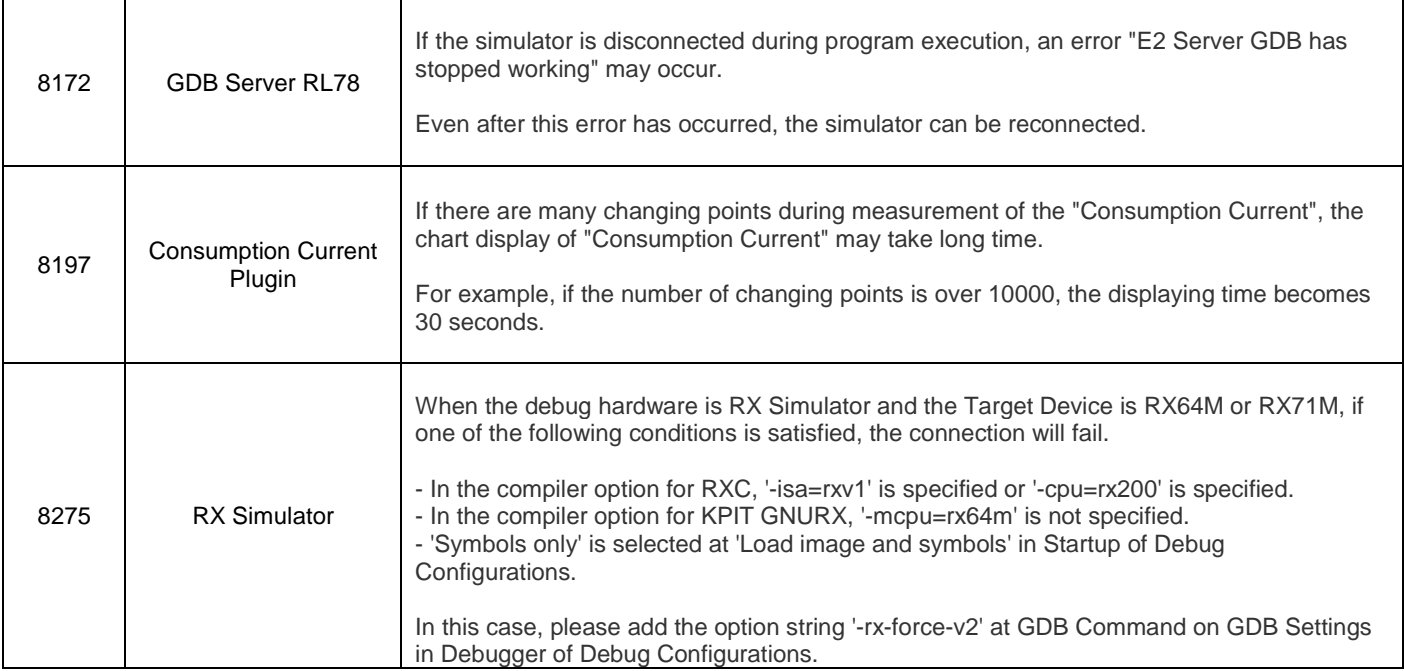

#### **Renesas Synergy specific open items:**

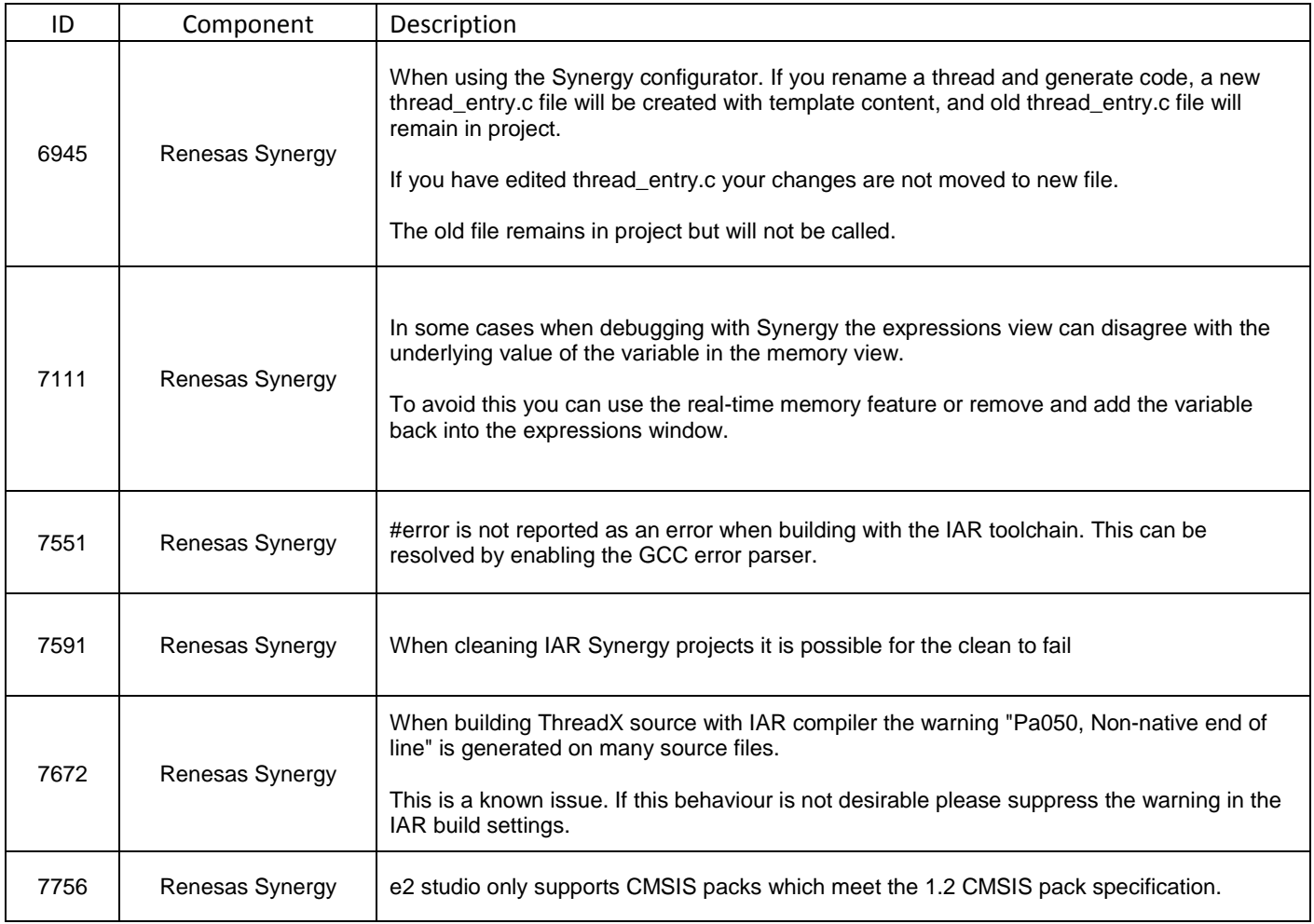

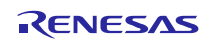

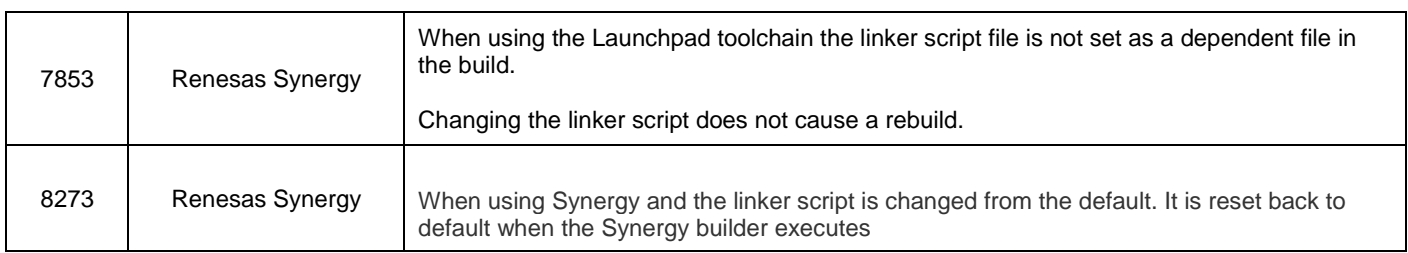

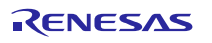